Estudo comparativo de configurações de trilhos utilizados em um veículo de levitação magnética supercondutora

## BRUNO RAMOS SODRÉ

"PROJETO SUBMETIDO AO CORPO DOCENTE DO DEPARTAMENTO DE ELETROTÉCNICA DA ESCOLA DE ENGENHARIA DA UNIVERSIDADE FEDERAL DO RIO DE JANEIRO COMO PARTE DOS REQUISITOS NECESSÁRIOS PARA OBTENÇÃO DO GRAU DE ENGENHEIRO ELETRICISTA"

APROVADO POR:

Richard Magdalena Stephan, Dr.-Ing. (Orientador)

\_\_\_\_\_\_\_\_\_\_\_\_\_\_\_\_\_\_\_\_\_\_\_\_\_\_\_\_\_\_\_\_\_\_\_\_\_\_\_\_\_\_\_\_\_\_\_\_

\_\_\_\_\_\_\_\_\_\_\_\_\_\_\_\_\_\_\_\_\_\_\_\_\_\_\_\_\_\_\_\_\_\_\_\_\_\_\_\_\_\_\_\_\_\_\_\_

Guilherme Gonçalves Sotelo, D.Sc. (Orientador)

Antônio Lopes de Souza, Ph.D.

\_\_\_\_\_\_\_\_\_\_\_\_\_\_\_\_\_\_\_\_\_\_\_\_\_\_\_\_\_\_\_\_\_\_\_\_\_\_\_\_\_\_\_\_\_\_\_\_

Eduardo Gonçalves David, D.Sc.

\_\_\_\_\_\_\_\_\_\_\_\_\_\_\_\_\_\_\_\_\_\_\_\_\_\_\_\_\_\_\_\_\_\_\_\_\_\_\_\_\_\_\_\_\_\_\_\_

RIO DE JANEIRO, R. J. - BRASIL AGOSTO 2009

# Agradecimentos

Primeiramente a Deus, por ter me dado forças para enfrentar esta árdua batalha onde muitas vezes a derrota parecia iminente, porém sempre conseguia forças para sair de qualquer situação de maneira vitoriosa.

A minha família, minha mãe Ana Maria, que sempre me apoiou em todas as minhas decisões, e meu pai Jair Sodré, que de onde ele está tenho certeza que me ajudou em todos os momentos difíceis da minha vida. Minha namorada e futura esposa, Renata Franco, pela enorme paciência de sempre estar me esperando de braços abertos após longas horas de estudo.

Aos professores que contribuíram para meu amadurecimento tanto profissional como pessoal, em especial ao professor Richard Magdalena Stephan e ao pesquisador Guilherme Gonçalves Sotelo.

Aos meus companheiros de turma, pelo compartilhamento de momentos de alegria e angústia. Em especial Ubaldo Roman, Vitor Lemos, Samara Milla e Bruno França.

# **Resumo**

A propriedade diamagnética dos materiais supercondutores pode ser aproveitada para promover forças de levitação quando estes materiais encontram-se na proximidade de imãs permanentes. O arranjo destes imãs em configurações concentradoras de fluxo, formadas com o auxílio de peças de material ferromagnético, mostra-se conveniente para a construção de trilhos para veículos de levitação magnética (MAGLEV).

Este trabalho tem por objetivo determinar a configuração ótima, que apresenta a maior força de levitação, de um modelo de trilho concentrador de fluxo. Para tal, foram utilizados dois softwares de simulação baseados no método dos elementos finitos, com os quais foi possível a determinação da dimensão da barra de ferro central e da altura das barras de ferro das extremidades do modelo. Para a validação do modelo simulado foi montado um protótipo da configuração ótima e assim comparou-se o perfil de campo simulado com o real.

Posteriormente, os imãs do modelo foram substituídos por eletroímãs de mesma área e assim tentou-se chegar a um equivalente do modelo inicial que produzisse a mesma força de levitação.

# **SUMÁRIO**

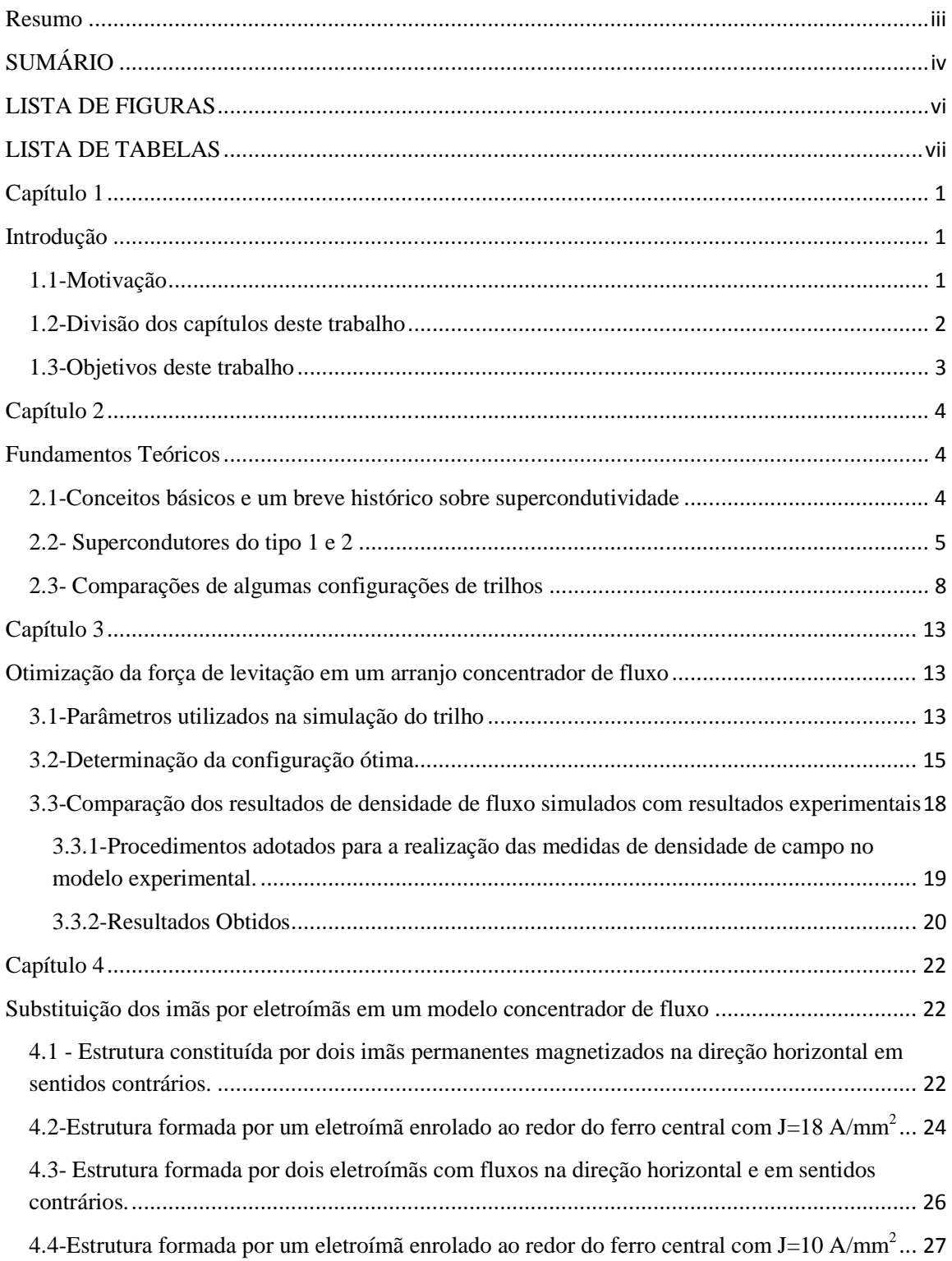

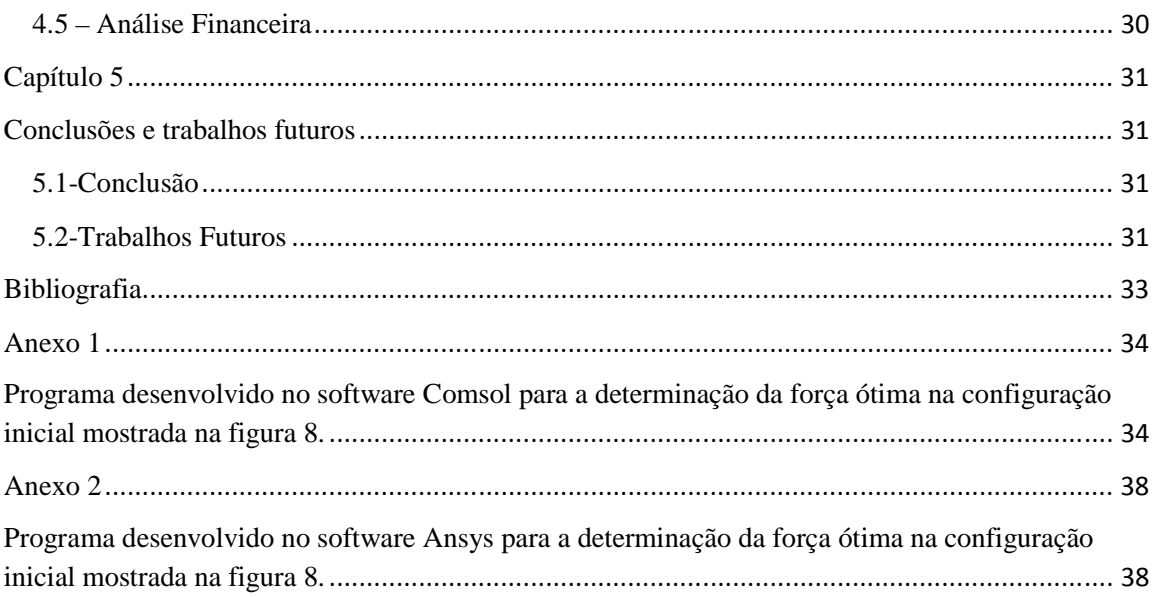

# **LISTA DE FIGURAS**

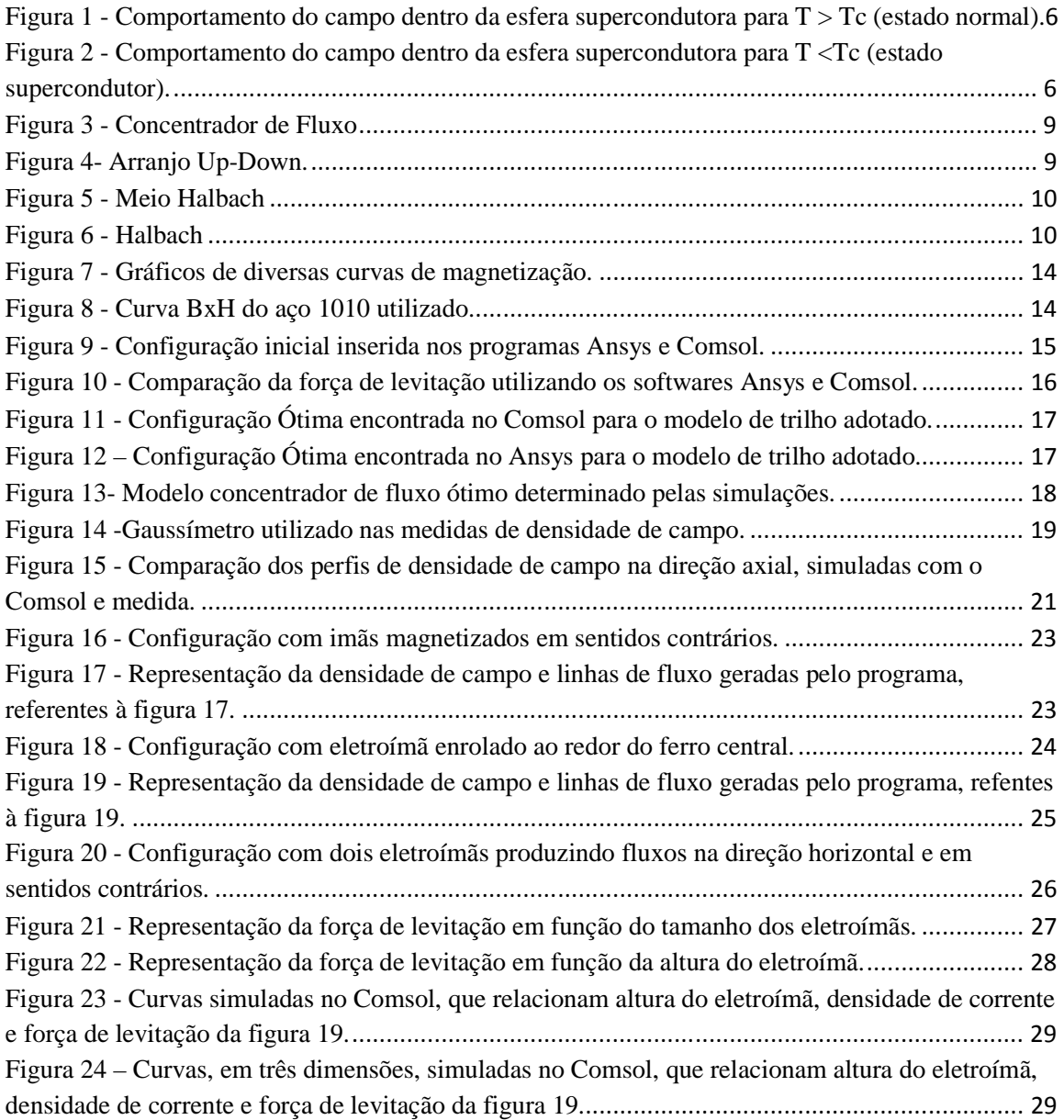

# **LISTA DE TABELAS**

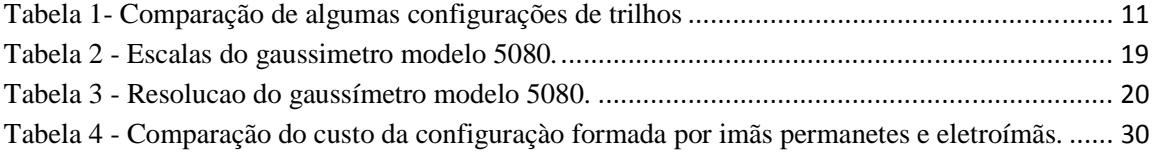

# **Capítulo 1**

# **Introdução**

Neste capítulo serão abordados os seguintes tópicos:

- A motivação para a realização deste trabalho.
- Como estão divididos os capítulos deste trabalho.
- Os principais objetivos a serem alcançados.

## **1.1-Motivação**

As grandes metrópoles brasileiras vêem enfrentando grandes problemas com o aumento do número de veículos automotores particulares, os quais são responsáveis por congestionamentos quilométricos freqüentes nestes grandes centros.

Uma solução para tentar amenizar a desordem do trânsito urbano nestas grandes cidades seria o investimento em transportes coletivos, os quais suportam uma grande quantidade de indivíduos, diferentemente de um automóvel particular, onde muitas vezes, este transporta apenas uma pessoa.

Atualmente no Brasil, contamos com os seguintes meios de transportes terrestres coletivos:

- **Trens**
- Metrô
- Ônibus

Os ônibus não são uma forma de transporte eficiente, pois além de poluírem o meio ambiente estes estão à mercê do trânsito nas rodovias. Os trens já não possuem este último problema apresentado pelos ônibus, porém são responsáveis por altos níveis de ruídos e apresentam elevado valor de implantação. Por fim, os metrôs apesar do menor impacto ambiental, devido às linhas subterrâneas, tem custo de implementação ainda maior.

Um interessante meio de transporte em massa são os veículos de levitação magnética, os chamados MAGLEV, os quais apresentam diversas vantagens em relação aos outros meios de transportes já mencionados, tais como [1]:

- São ecologicamente corretos;
- São economicamente corretos, com custo de implantação 1/3 menor que a do metrô;
- Podem atingir velocidades em torno de 400 km/h, pois como não possuem rodas o único atrito a ser vencido é a resistência do ar;
- São extremamente silenciosos.

Assim, o veículo MAGLEV é uma excelente alternativa para o transporte em massa, além de possuir diversas vantagens em relação aos outros meios de transporte.

### **1.2-Divisão dos capítulos deste trabalho**

A divisão dos capítulos deste trabalho será realizada da seguinte maneira:

- No capítulo 2, serão abordados fundamentos teóricos para o bom entendimento deste trabalho, tais como conceitos básicos e um breve histórico sobre supercondutividade, a diferença entre supercondutores do tipo 1 e 2 e os principais arranjos para um trilho utilizado em um veículo de levitação magnética supercondutora.
- No capítulo 3, a partir de uma configuração inicial de trilho constituído de imãs e ferro, serão investigados arranjos mais promissos destes trilhos, através de programas de simulação baseados no método dos elementos finitos, para a obtenção da maior força de levitação possível, e assim fazer a

comparação dos resultados simulados com medições em protótipos. É importante ressaltar a relevância deste estudo, pois a construção do trilho representa o maior investimento em um projeto de uma linha comercial.

- No capítulo 4, serão estudadas diversas configurações de trilho, onde os imãs são substituídos por eletroímãs, com a mesma área, e tentar chegar a uma configuração que possua aproximadamente a mesma força de levitação.
- No capítulo 5, será vista a conclusão sobre este trabalho e sugestões para trabalhos futuros.

## **1.3-Objetivos deste trabalho**

Como objetivos principais deste trabalho, podem ser destacados:

- Validação dos valores de força encontrados nas simulações realizadas no capitulo 2, com as medições do modelo real. Esta validação pode ser feita com dados de densidade de campo magnético, pois  $F\alpha$  (B,  $\nabla B$ ) [2].
- Verificar se a substituição de imãs por eletroímãs é capaz de produzir a mesma força de levitação.
- Verificar a viabilidade de implantar eletroímãs em equipamentos de mudança de via.

# **Capítulo 2**

# **Fundamentos Teóricos**

Neste capítulo serão abordados conceitos de fundamental importância para o bom entendimento deste trabalho, tais como:

- Conceitos básicos de supercondutividade.
- Supercondutores do tipo 1 e 2.
- Comparação de algumas configurações de trilhos.

#### **2.1-Conceitos básicos e um breve histórico sobre supercondutividade**

Existem três tipos de comportamentos magnéticos dos materiais presentes na natureza [3], estes são:

- Ferromagnetismo Em um material ferromagnético desmagnetizado, seus domínios magnéticos estão orientados aleatoriamente, de forma que seus efeitos se cancelam. Entretanto, se estes domínios são alinhados por um campo magnético externo, por exemplo, um conjunto de imãs, o material se torna magnético e é fortemente atraído pelos imãs. O alinhamento de todos os domínios em uma direção provoca um efeito aditivo, o qual pode ou não permanecer após a retirada deste campo externo. O exemplo mais comum de um material ferromagnético é o aço.
- Diamagnetismo São materiais que quando expostos a um campo magnético externo, o movimento de seus elétrons é alterado, desta forma criando uma corrente que circula externamente na superfície do material, em conseqüência há o surgimento de um campo magnético em sentido contrário ao do campo externo.

• Paramagneticos – São materiais que quando expostos a um campo magnético externo são fracamente atraídos por este campo. Um exemplo de material paramagnético é o alumínio.

Os materiais supercondutores são classificados como diamagnéticos, pois quando encontram-se abaixo de uma determinada temperatura, conhecida como temperatura crítica  $(T_c)$ , e na presença de um campo magnético externo, estes repelem todas as linhas de fluxo produzidas pelo campo externo, assim originando uma força de repulsão entre a fonte de campo e o material supercondutor, que pode ser também denominada força de levitação. Será visto na próxima seção que este tipo de supercondutor e classificado como supercondutor tipo 1.

Em um breve histórico sobre a supercondutividade, podemos destacar o físico holandês Heike Kamerlingh Onnes, que foi responsável pela descoberta deste fenômeno em 1911. Ele observou que, para temperaturas muito baixas, menores que 4,2 K, a resistividade do mercúrio caía para zero rapidamente. Durante 75 anos após essa descoberta, o valor máximo de T<sub>c</sub> conseguido era da ordem de 20 K. Este fato implicava que a supercondutividade só era alcançada usando-se o hélio liquido, o qual é muito caro, cuja temperatura de ebulição é de 4,2 K. Porém, em 1986, Alex Muller e Johann Bednorz descobriram um óxido de bário, lantânio e cobre com  $T_c$  da ordem de 40 K, desta forma encorajando novas descobertas de materiais com altas temperaturas críticas.

Já em 1987, foi fabricado um óxido complexo com ítrio, bário e cobre, os chamados  $YBa<sub>2</sub>Cu<sub>3</sub>O<sub>7</sub>$ , com valor de T<sub>c</sub> de 92 K, que é maior que 77 K, que corresponde ao ponto de ebulição no nitrogênio, um gás barato e que não apresenta riscos. A descoberta deste óxido foi de fundamental importância para que as pesquisas em supercondutividade pudessem avançar de maneira notória.

### **2.2- Supercondutores do tipo 1 e 2**

 Para exemplificar um comportamento magnético dos supercondutores, considere uma esfera homogênea de um material supercondutor em um campo magnético externo  $B_0$ , para uma temperatura maior que T<sub>c</sub>. Esta situação pode ser vista na figura 1, onde o campo magnético externo é fornecido por 2 imãs permanentes. Como  $T>T_c$ , o material encontra-se em sua fase normal, e não na fase supercondutora. Agora, diminuindo a temperatura até que a esfera atinja seu estado supercondutor, obtém-se a situação que pode ser observada na figura 2.

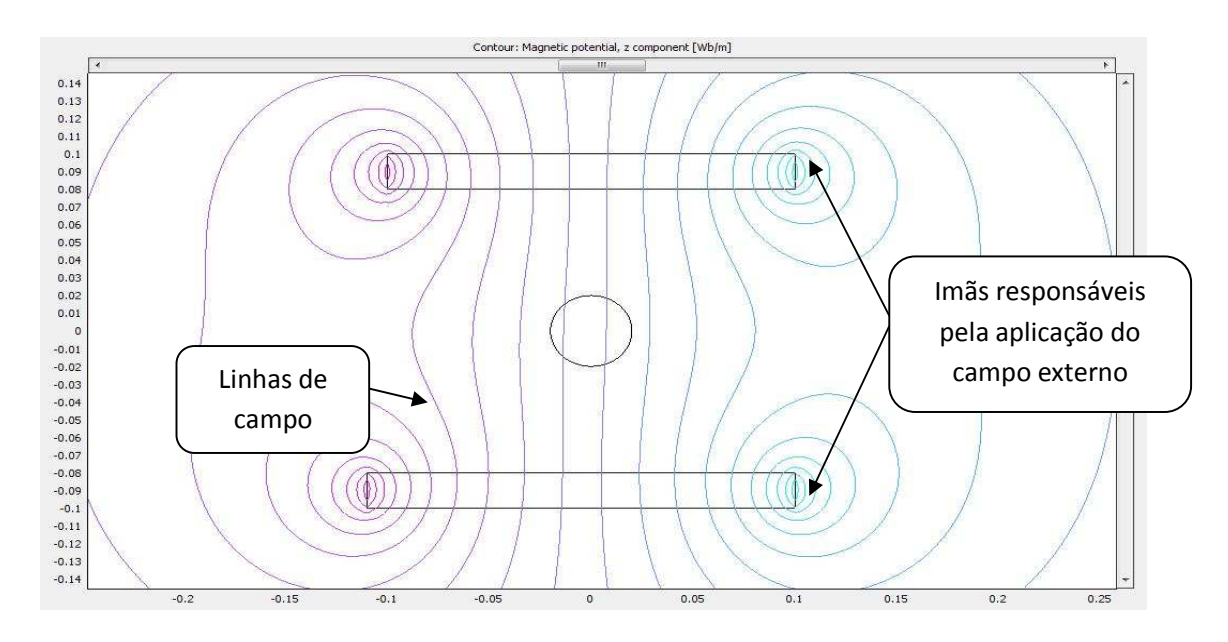

FIGURA 1 - COMPORTAMENTO DO CAMPO DENTRO DA ESFERA SUPERCONDUTORA PARA T > TC (ESTADO NORMAL).

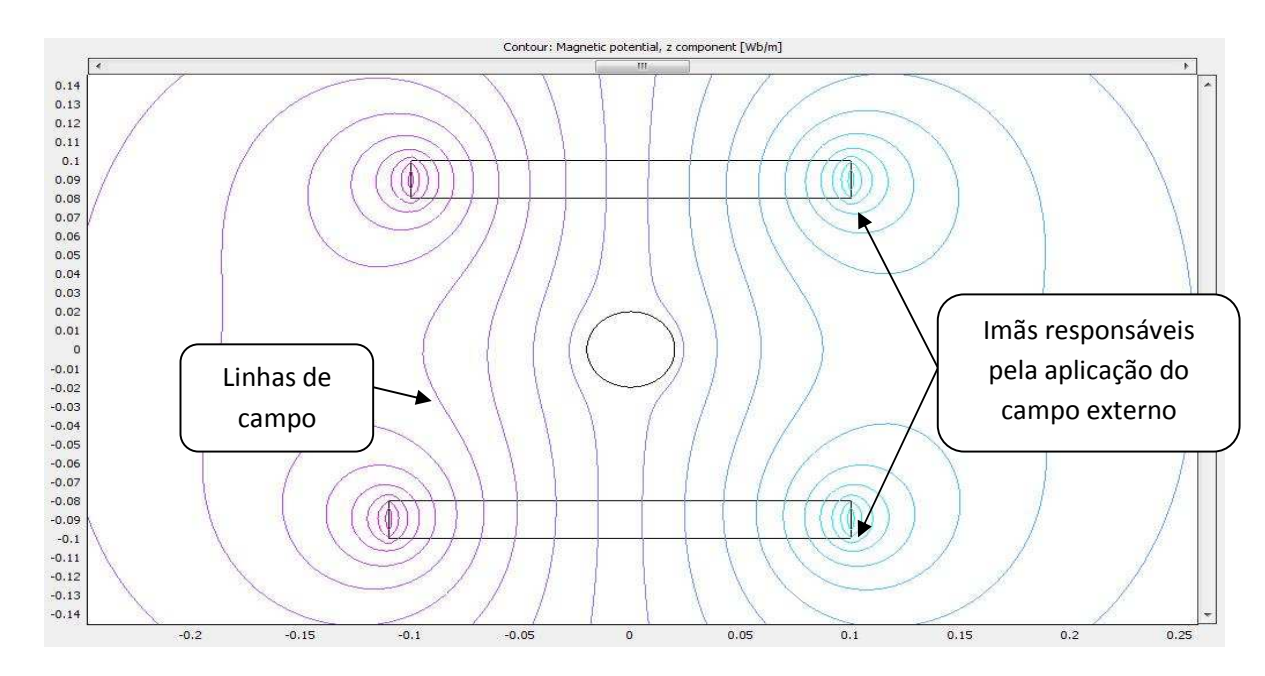

FIGURA 2 - COMPORTAMENTO DO CAMPO DENTRO DA ESFERA SUPERCONDUTORA PARA T <TC (ESTADO SUPERCONDUTOR).

É possível observar na figura 1 que as linhas de campo penetram totalmente na esfera, desta forma o campo em seu interior é praticamente igual ao campo externo  $B_0$ . Quando a temperatura do material é reduzida até este atingir o estado supercondutor, constata-se que as linhas de campo tornam-se distorcidas e que o campo dentro da esfera é nulo. Finalmente, quando o campo externo é removido, mantendo o material na fase supercondutora, o campo dentro da esfera continua a ser nulo.

Desta forma, conclui-se que durante a transição para a fase supercondutora na presença do campo externo, todo o fluxo magnético é expelido do volume da esfera supercondutora. Essa expulsão de fluxo é denominada efeito *Meissner* [4].

O comportamento descrito anteriormente aplica-se aos supercondutores do tipo 1, os quais apresentam somente o estado Meissner. Nesse estado não pode haver penetração de fluxo magnético, então surgem correntes que blindam o material, as quais são suficientes até  $H_c$ , para valores maiores que  $H_c$  o material transaciona para o estado normal. Já os supercondutores do tipo 2 apresentam dois valores de campos magnéticos críticos  $H<sub>c1</sub>$  e Hc2. Quando são submetidos a um campo magnético externo, possuem as seguintes características:

- Quando há um campo inferior a  $H_{c1}$  o supercondutor irá expulsar todo o fluxo presente em seu interior (efeito *Meissner*).
- Quando há um campo entre  $H_{c1}$  e  $H_{c2}$ , começa a haver penetração de fluxo no supercondutor originando o chamado *estado misto*. Neste estado há regiões supercondutoras e regiões normais na amostra, devido à presença de um campo magnético externo nas regiões normais há correntes circulando, o que indica que existe um fluxo magnético, diferente de zero, no interior destas regiões.
- Para um campo maior que  $H_{c2}$  o supercondutor transita para seu estado normal.

Neste trabalho, por simplicidade, os supercondutores serão modelados como materiais do tipo 1, os quais não representam a situação real, pois são materiais sem interesse prático. Entretanto, a modelagem adotada permite obter o limitante superior da força de levitação, que a torna uma ferramenta prática no projeto dos trilhos magnéticos.

#### **2.3- Comparações de algumas configurações de trilhos**

Esta seção irá apresentar algumas configurações de trilhos magnéticos, as quais podem ser implementadas na construção de um veículo de levitação magnética supercondutora.

Serão abordadas as seguintes configurações:

- Concentrador de Fluxo;
- Arranjo Up-Down;
- Arranjo Meio Halbach
- Arranjo Halbach.

Primeiramente, o concentrador de fluxo é composto por dois imãs permanentes magnetizados na direção horizontal em sentidos opostos e por 3 barras de ferro de altura igual a dos imãs, sendo uma na região central dos imãs e as outras duas nas extremidades. A figura 3 representa esta configuração.

O arranjo Up-Down é formado por dois imãs magnetizados na direção vertical em sentidos contrários, além de uma barra de ferro na base dos imãs. Esta configuração pode ser vista na figura 4.

Na figura 5, pode-se observar o arranjo Meio Halbach, que é semelhante ao concentrador de fluxo, porém o tamanho das barras de ferro não é o mesmo.

Finalmente, o arranjo Halbach e composto por três imãs magnetizados de acordo com a figura 6.

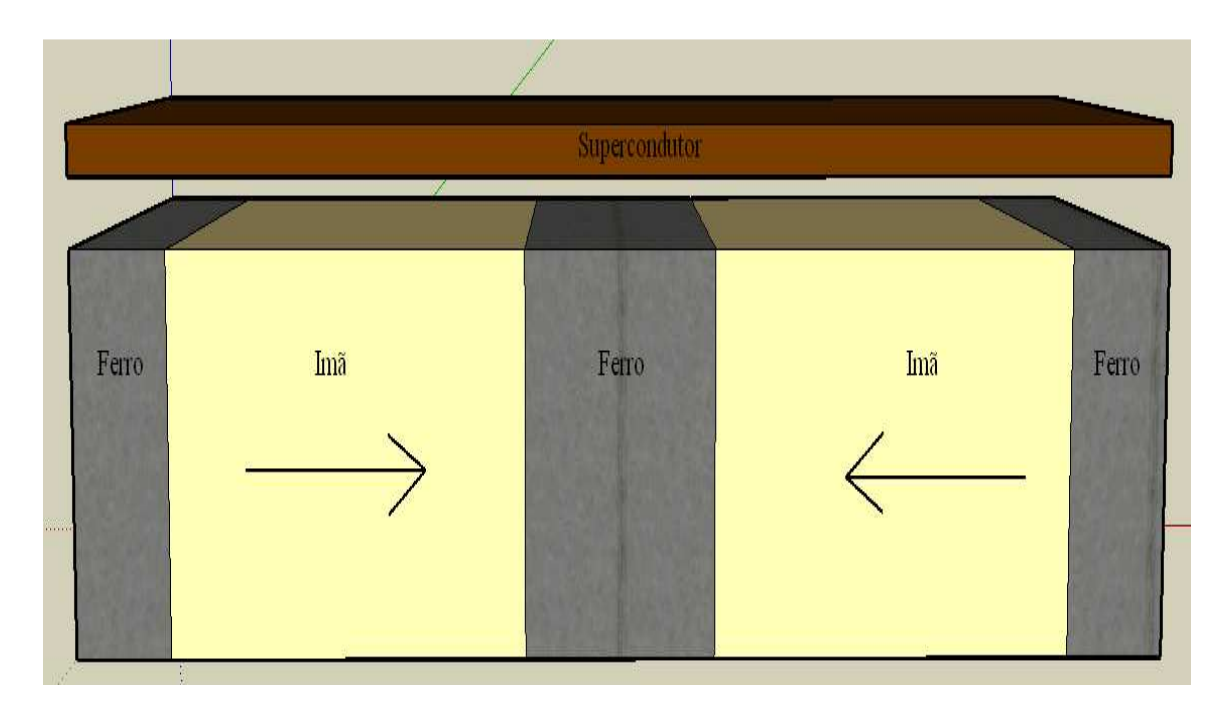

FIGURA 3 - CONCENTRADOR DE FLUXO

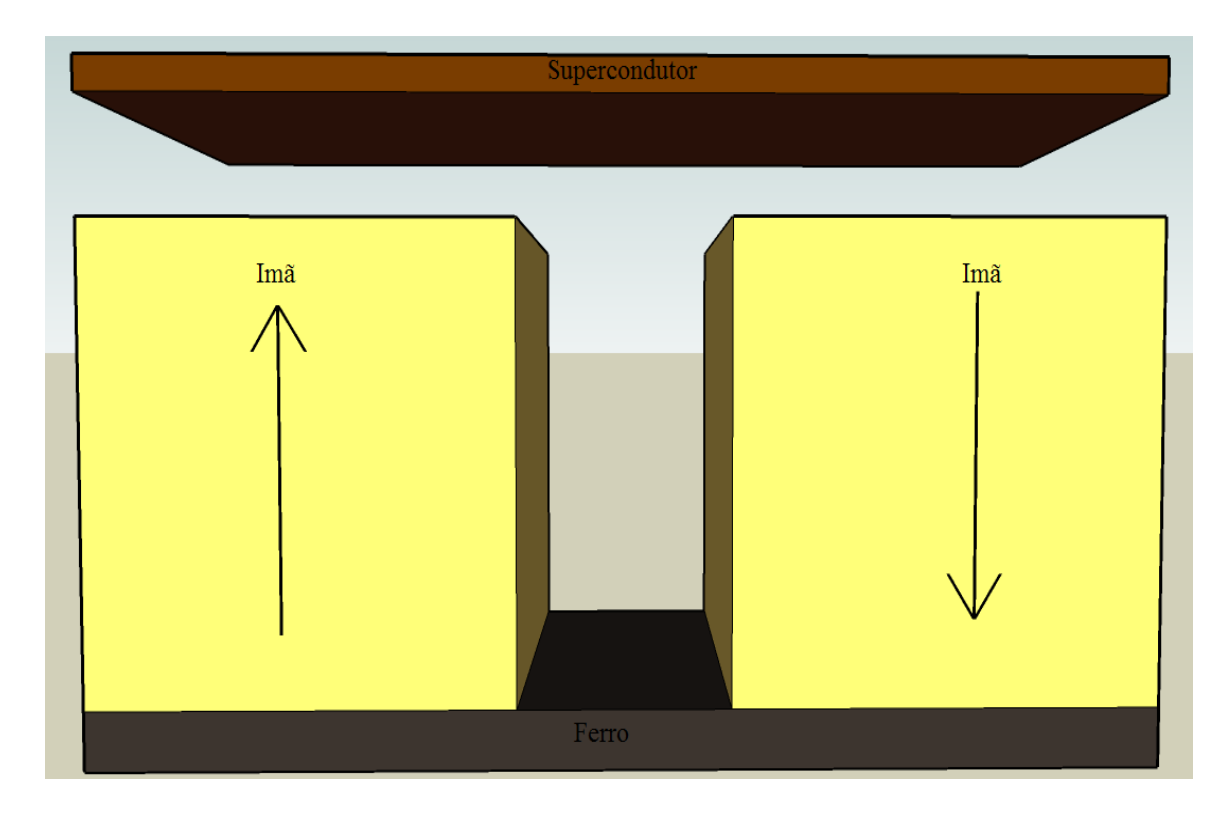

FIGURA 4- ARRANJO UP-DOWN.

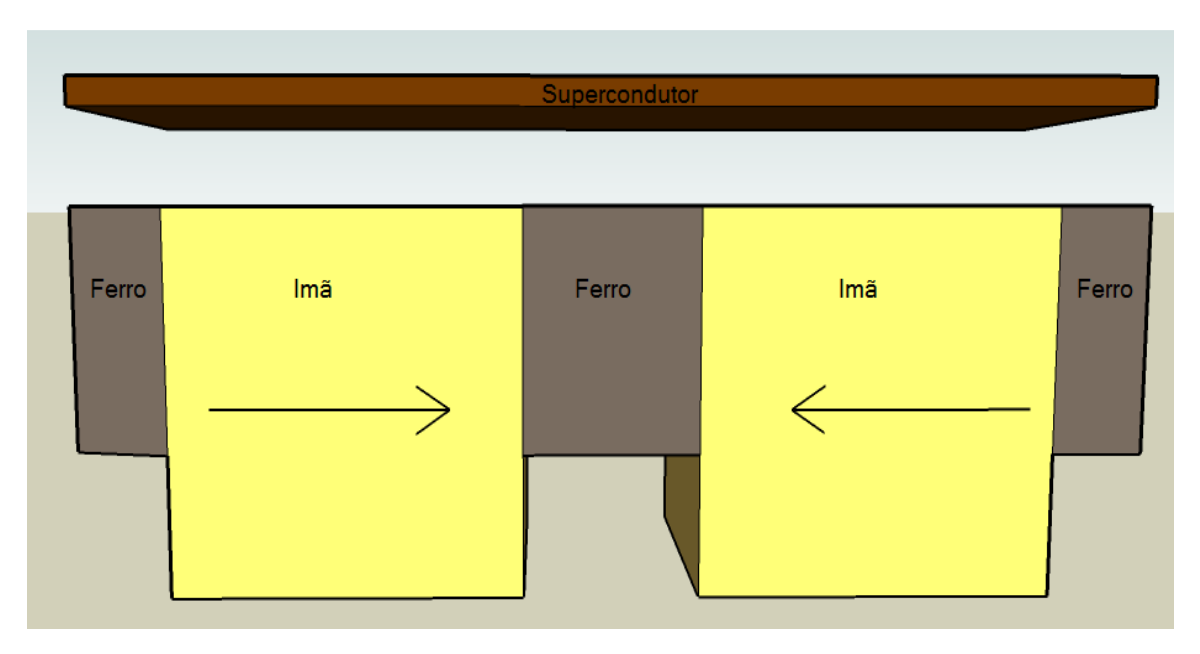

#### FIGURA 5 - MEIO HALBACH

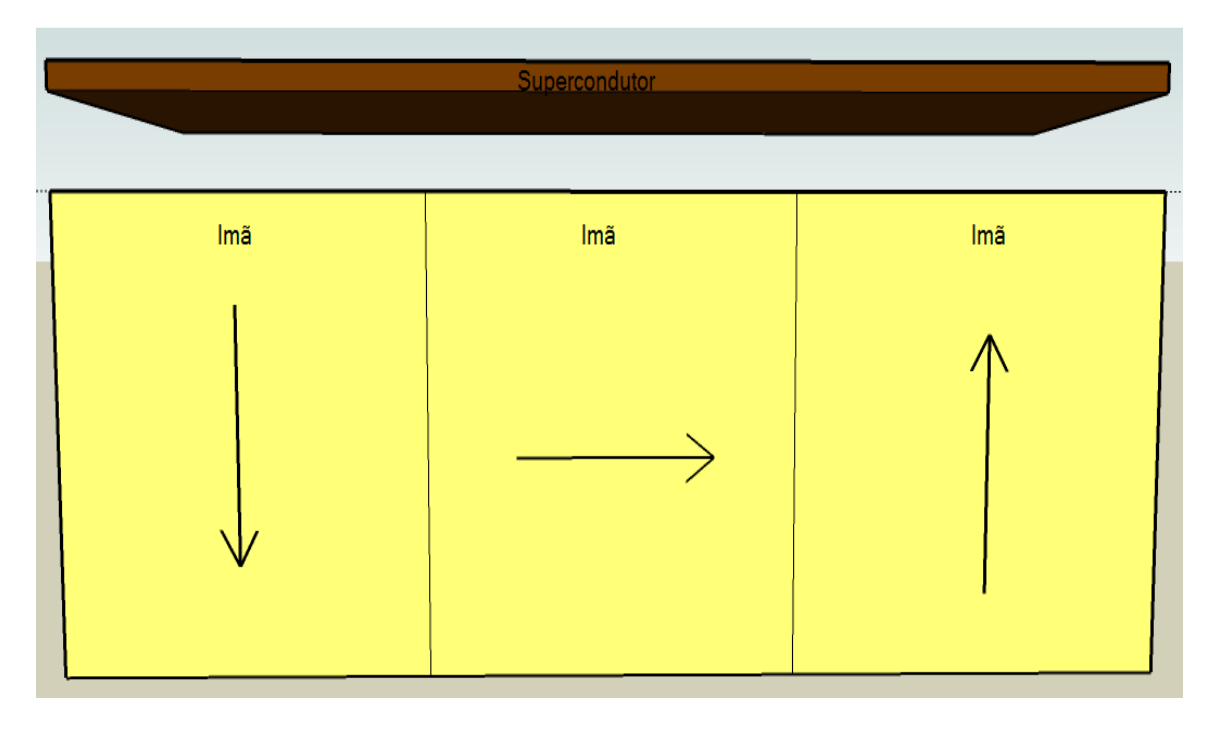

#### FIGURA 6 - HALBACH

A decisão da configuração a ser implementada, foi tomada com base nas vantagens e desvantagens de cada arranjo, as quais podem ser vistas na tabela 1.

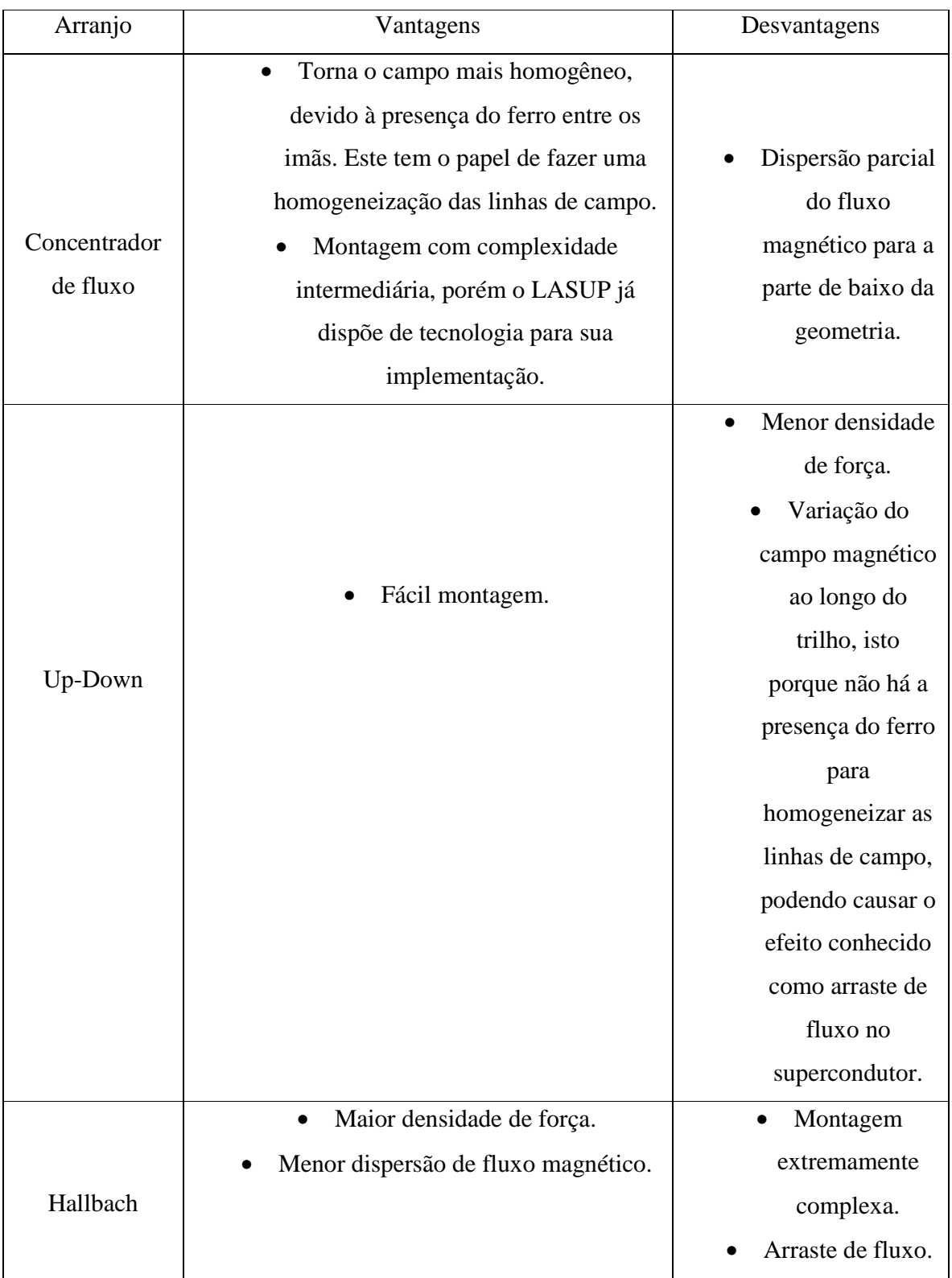

## TABELA 1- COMPARAÇÃO DE ALGUMAS CONFIGURAÇÕES DE TRILHOS

Analisando a tabela 1, foi decidido que a melhor configuração a ser implementada pelo presente trabalho é o arranjo concentrador de fluxo. Então, nos próximos capítulos, apenas será estudada esta configuração.

# **Capítulo 3**

# **Otimização da força de levitação em um arranjo concentrador de fluxo**

Este capítulo apresenta os parâmetros utilizados para simulação do arranjo concentrador de fluxo. A partir de uma configuração inicial, procura-se otimizá-la para a obtenção da maior força de levitação. Posteriormente, será determinado, através de simulações, o perfil de densidade de campo magnético na direção axial desta configuração ótima para finalmente validar este modelo simulado com ensaios realizados no Laboratório de Aplicações de Supercondutores (LASUP).

## **3.1-Parâmetros utilizados na simulação do trilho**

Os programas Ansys e Comsol, que utilizam o método dos elementos finitos, foram utilizados para a simulação do trilho, onde a definição de cada material do modelo simulado foi feita da seguinte maneira:

- Os imãs utilizados foram de Nd-Fe-B(35M), os quais apresentam  $B<sub>r</sub>= 1,176$  T (campo remanente) e  $H<sub>c</sub>=918$  KA/m (força coercitiva). Estes valores se comparados a outros imãs são elevados, como pode ser visto na figura 7.
- O material ferromagnético escolhido foi o aço SAE-1010. Como este é um material não linear, ou seja, o valor de µr (permeabilidade relativa) não é constante, foi inserida uma curva que relaciona B *versus* H (ou curva BH) para este material. Esta pode ser vista na figura 8.
- O supercondutor foi tratado como um supercondutor ideal, ou seja, um diamagneto perfeito, assim seu valor de  $u_r$  foi de  $10^{-11}$ . É importante ressaltar que quando

calcula-se a força de levitação em um supercondutor ideal, não obtemos o valor real desta força e sim um valor superestimado.

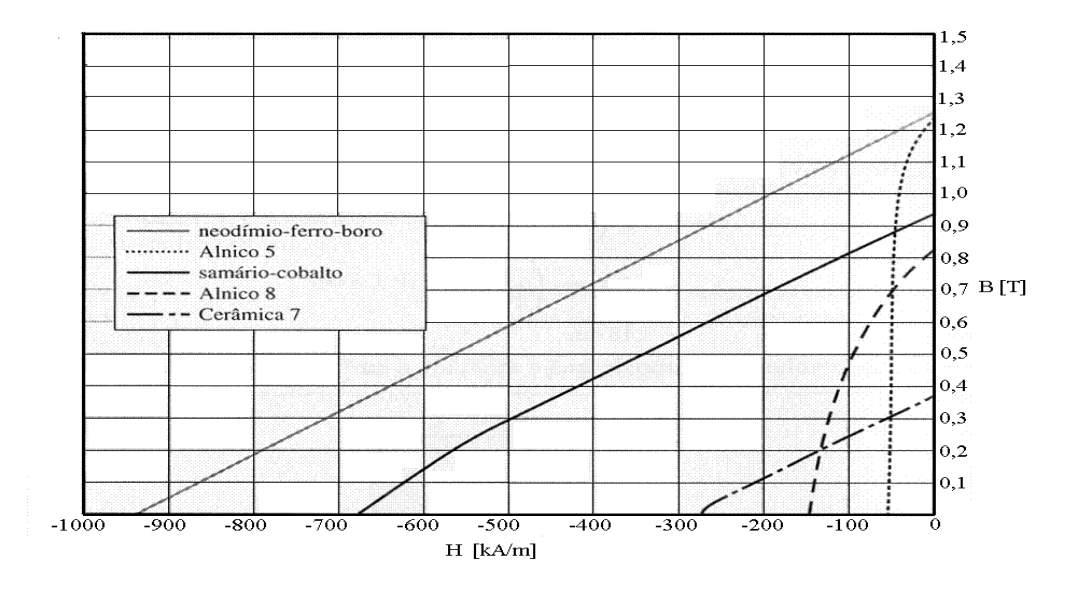

FIGURA 7 - GRÁFICOS DE DIVERSAS CURVAS DE MAGNETIZAÇÃO<sup>1</sup>.

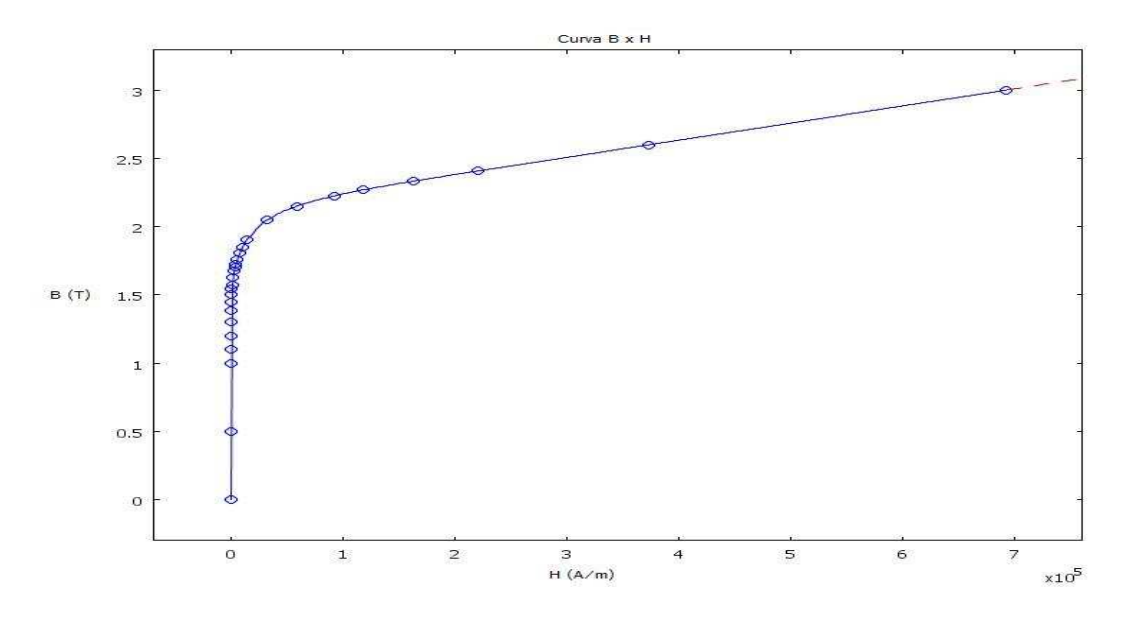

FIGURA RA 8 - CURVA BXH DO AÇO 1010 UTILIZADO.

Usando ambos os programas de elementos finitos, simulou-se a configuração de trilho concentrador de fluxo mostrada na figura 9. Esta configuração é constituída de 2 blocos de imãs de Nd-Fe-B B com dimensões fixas de 50mm x 50mm, 1 bloco supercondutor

 $\overline{a}$ 

l

<sup>&</sup>lt;sup>1</sup> O valor do campo remanente do imã de Nd-Fe-B da figura 6 apresenta um valor diferente do utilizado no projeto, o qual foi de 1,176T.

de dimensões 180mm x 13mm e por fim barras de aço SAE-1010, onde o comprimento e a altura destas são parâmetros a serem variados na simulação. Pode-se descrever esses parâmetros como:

- Xfe Representa a largura da barra de aço central do modelo e
- P Representa o quanto de aço será retirado da base da barra.

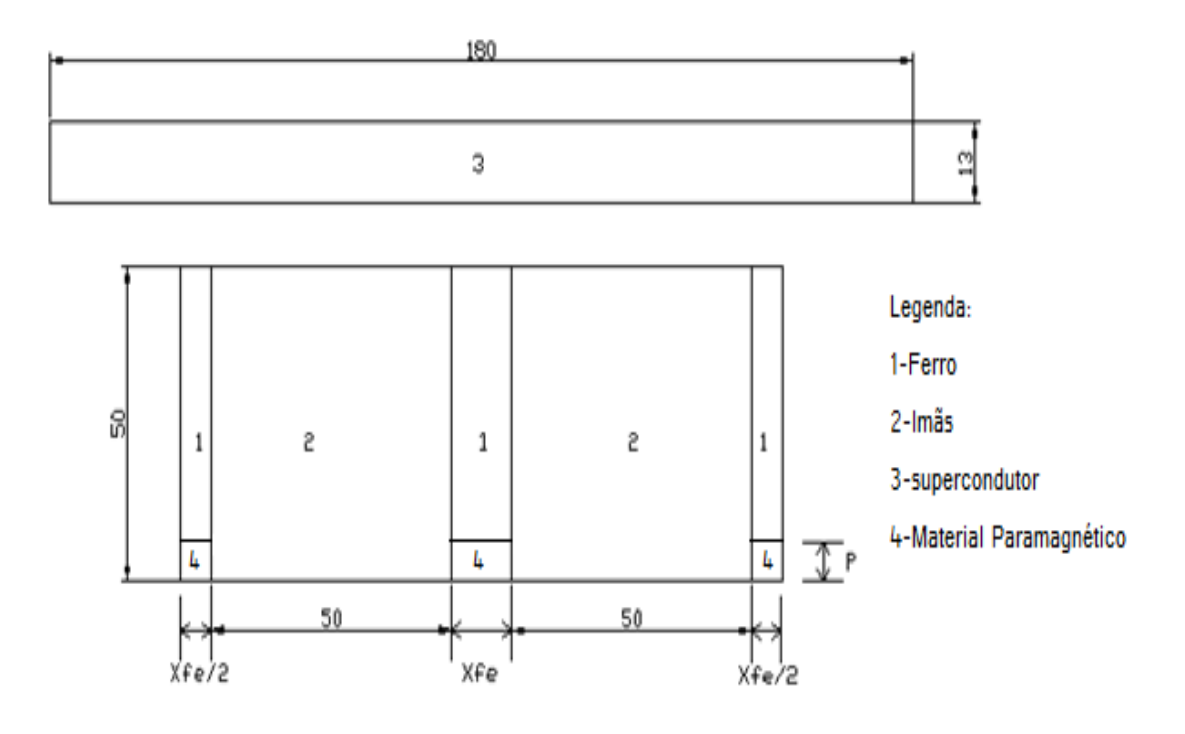

FIGURA 9 - CONFIGURAÇÃO INICIAL INSERIDA NOS PROGRAMAS ANSYS E COMSOL.

Assim, foram criados *scripts* em ambos os programas, os quais podem ser vistos nos anexos 1 e 2. Estes funcionavam basicamente em dois *loops*, um externo e um interno, os quais eram responsáveis por variar Xfe de 5 mm até 20 mm e P de 2 mm até 35 mm. E assim, a força de levitação era calculada em cada ponto [5-6].

### **3.2-Determinação da configuração ótima**

Por meio dos resultados obtidos usando a abordagem apresentada na seção anterior, foram feitos dois gráficos relacionando Xfe x P x Fy (Força de Levitação) para cada um dos programas. Esses resultados podem ser vistos na figura 10.

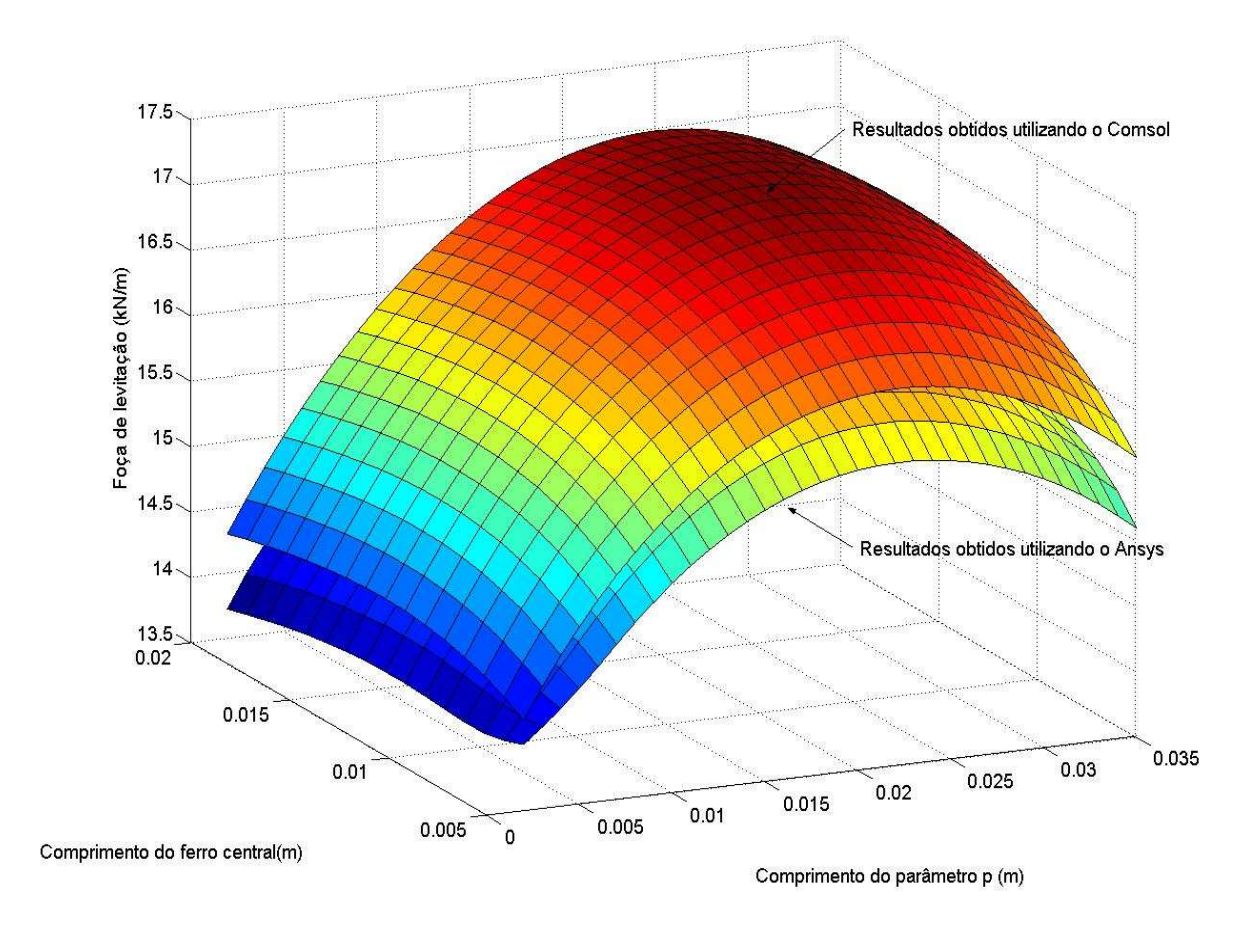

FIGURA 10 - COMPARAÇÃO DA FORÇA DE LEVITAÇÃO UTILIZANDO OS SOFTWARES ANSYS E COMSOL.

A partir da análise da figura 10, chegou-se às seguintes dimensões ótimas (já adaptadas para valores comerciais), para o trilho:

\n- $$
Xfe = 1 / 2
$$
 *''*  $e$
\n- $P = 1$  *''*
\n

Pode-se observar que os dois gráficos da figura 10 se comportam da mesma maneira, a não ser por uma pequena variação quase constante da força de levitação. As figuras 11 e 12 mostram as configurações ótimas encontradas durante as simulações no Comsol e Ansys respectivamente.

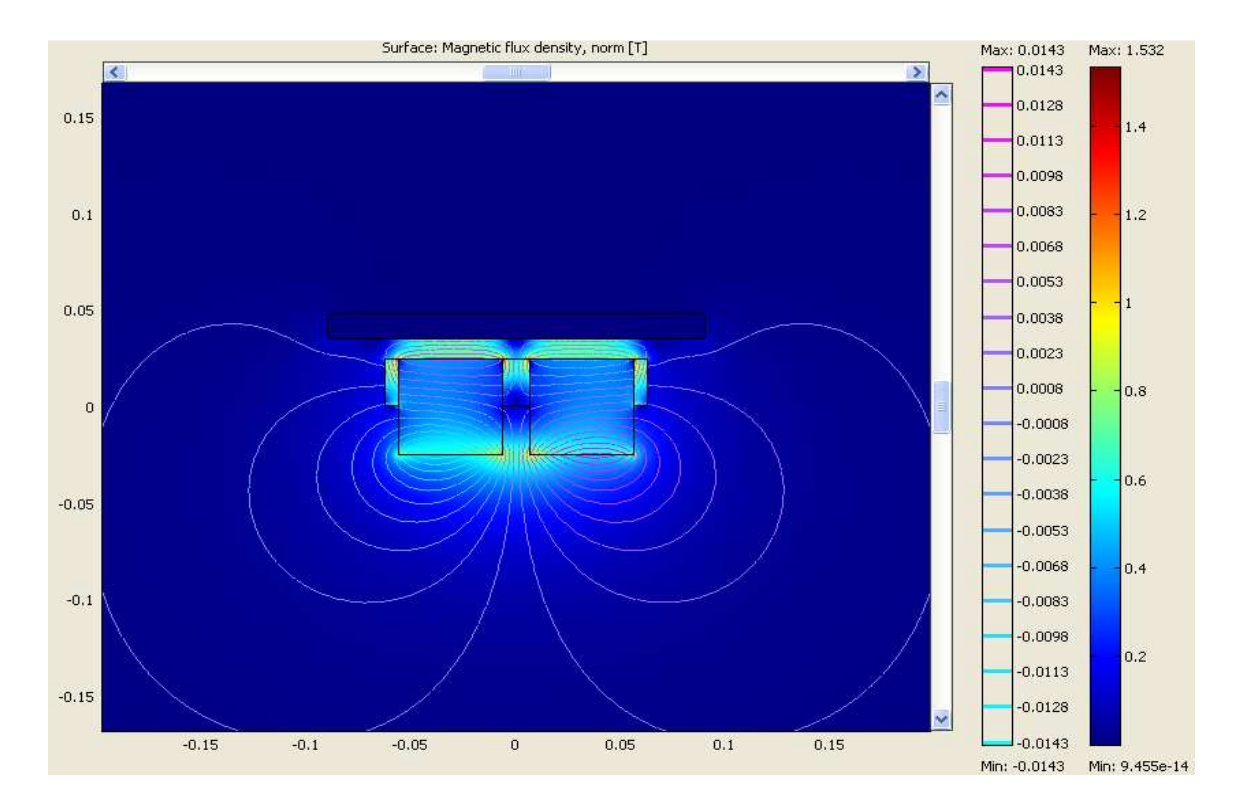

FIGURA 11 - CONFIGURAÇÃO ÓTIMA ENCONTRADA NO COMSOL PARA O MODELO DE TRILHO ADOTADO.

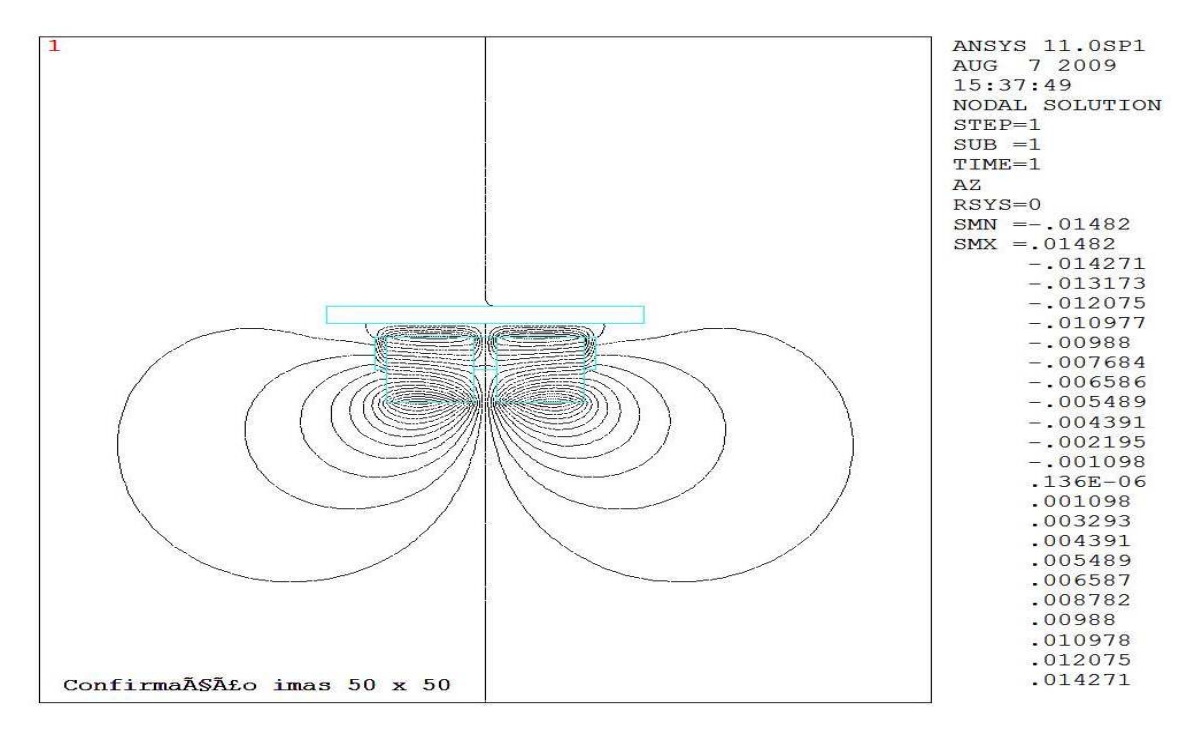

FIGURA 12 – CONFIGURAÇÃO ÓTIMA ENCONTRADA NO ANSYS PARA O MODELO DE TRILHO ADOTADO.

# **3.3-Comparação dos resultados de densidade de fluxo simulados com resultados experimentais**

Com as dimensões ótimas para o aço do trilho magnético, já determinadas pelas simulações, foi realizada a montagem deste protótipo, que pode ser visto na figura 13. Para a validação destas simulações, foram realizadas comparações entre as mesmas, para diferentes alturas, de densidade de campo magnético (By) na direção axial, com medidas realizadas no trilho.

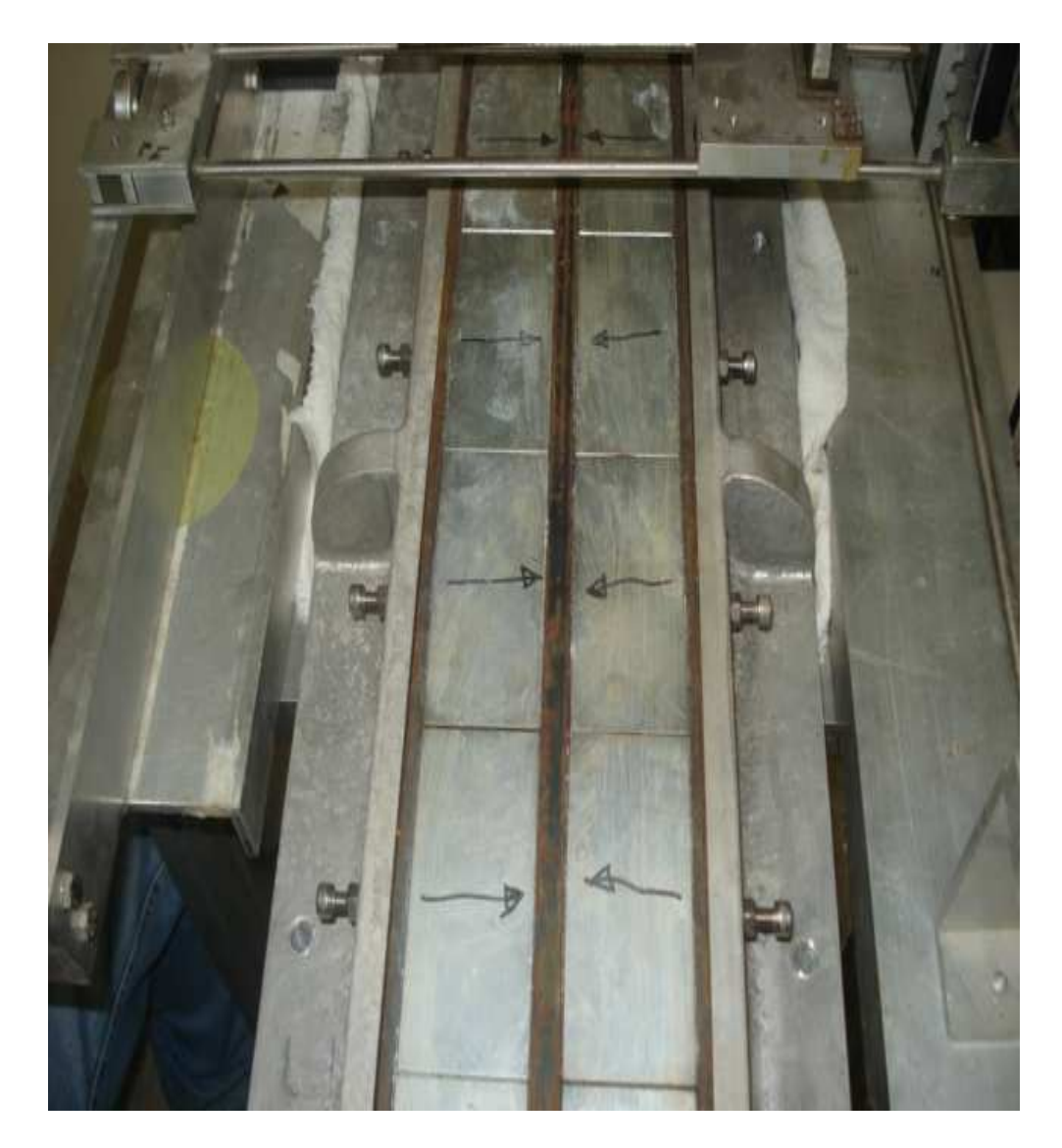

FIGURA 13- MODELO CONCENTRADOR DE FLUXO ÓTIMO DETERMINADO PELAS SIMULAÇÕES.

## **3.3.1-Procedimentos adotados para a realização das medidas de densidade de campo no modelo experimental.**

As medidas de densidade de campo na direção axial do trilho apresentado na figura 13 foram realizadas manualmente com o auxílio de um gaussímetro modelo 5080, da marca F.W.BELL, mostrado na figura 14.

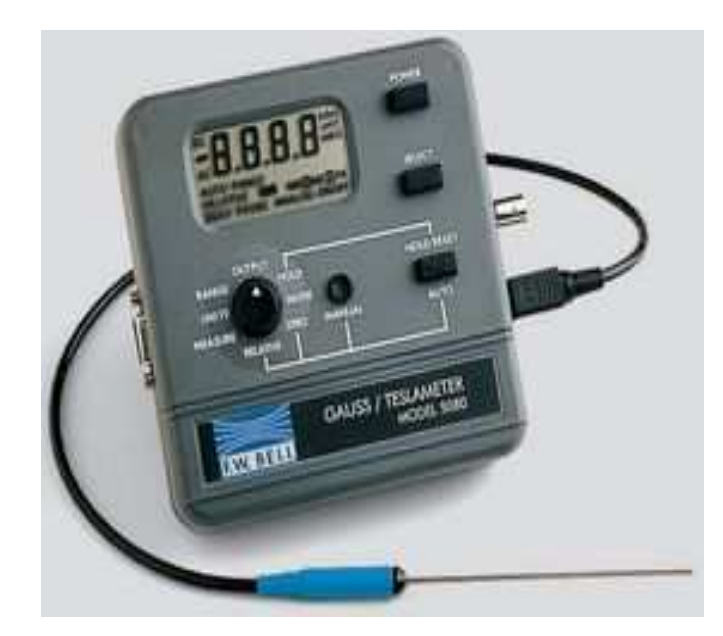

FIGURA 14 -GAUSSÍMETRO UTILIZADO NAS MEDIDAS DE DENSIDADE DE CAMPO.

Este conta com as seguintes especificações:

I. Especificações do gaussímetro

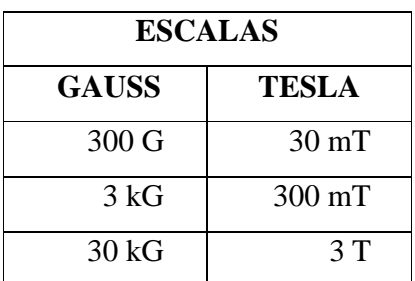

TABELA 2 - ESCALAS DO GAUSSIMETRO MODELO 5080.

| <b>RESOLUÇÃO</b> |                  |  |  |  |
|------------------|------------------|--|--|--|
| <b>GAUSS</b>     | <b>TESLA</b>     |  |  |  |
| $0,1$ G          | $0,01$ mT        |  |  |  |
| $1\,G$           | $0,1 \text{ mT}$ |  |  |  |
| 10 <sub>G</sub>  | $1 \text{ mT}$   |  |  |  |

TABELA 3 - RESOLUCAO DO GAUSSÍMETRO MODELO 5080.

Acurácia (para leituras no display, já incluindo a ponteira)

Modo dc: ±1 % da leitura, ±3 casas

Variação de acurácia com a temperatura (sem incluir a ponteira): ±0,02 % / ºC

II. Especificações da ponteira de prova

Número do modelo: STD58-0404

Escala de densidade de fluxo: 0 à 3T (ou 0 à 30kG)

Variação da acurácia com a temperatura : -0,05 % / ºC

Variação da medida com a temperatura: ±30µT / ºC

Para a medição de densidade de campo no modelo foram adotados os seguintes procedimentos:

- 1. Com o auxílio de um papel milimetrado foi estabelecida na metade do imã uma referência para iniciarmos as medições.
- 2. As medidas foram realizadas na face do modelo com um passo de 1,5 mm a partir da referência até as duas extremidades.
- 3. Os passos 1 e 2 foram repetidos para as alturas de 4mm, 8mm e 12mm, onde estas medições só foram possíveis com a utilização de placas, com as alturas mencionadas, de um material não magnético denominado G-10.

### **3.3.2-Resultados Obtidos**

Após realizar essas medidas, a figura 16 mostra a comparação dos perfis de densidade de campo na direção axial para o modelo real e o simulado. Assim, pode-se concluir que o perfil de campo medido ficou muito próximo ao simulado, desta forma validando as simulações do trilho utilizado neste trabalho.

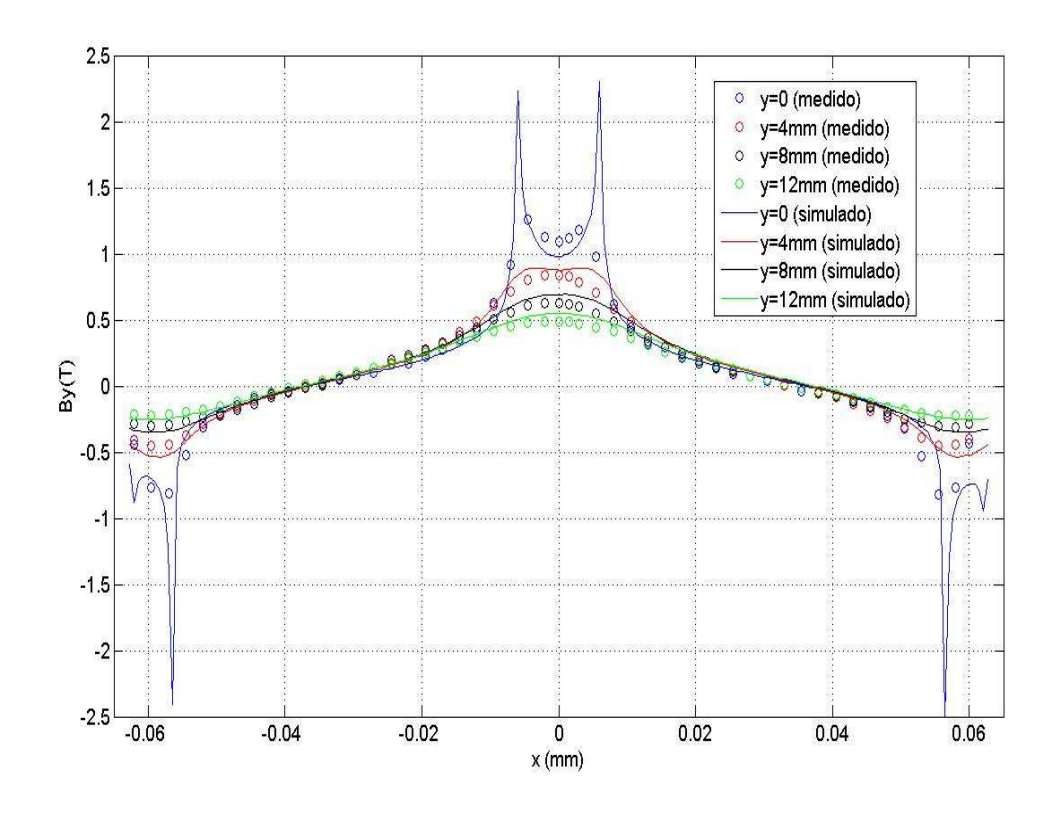

FIGURA 15 - COMPARAÇÃO DOS PERFIS DE DENSIDADE DE CAMPO NA DIREÇÃO AXIAL, SIMULADAS COM O COMSOL E MEDIDA.

# **Capítulo 4**

# **Substituição dos imãs por eletroímãs em um modelo concentrador de fluxo**

O presente capítulo irá descrever um estudo comparativo entre a configuração de trilho formada por imãs permanentes implementada e um trilho composto por um eletroímã. Este estudo é justificado devido ao custo dos imãs permanentes.

# **4.1 - Estrutura constituída por dois imãs permanentes magnetizados na direção horizontal em sentidos contrários.**

Primeiramente, foi montada no software Comsol a configuração mostrada na figura 17, constituída de:

- Três barras de aço SAE-1010, sendo dois destes de dimensões 8 mm x 50 mm e um 16 mm x 50mm.
- Dois imãs magnetizados na direção horizontal em sentidos contrários de dimensões 50 mm x 50mm.
- Um supercondutor de dimensões 180 mm x 13 mm.

Assim, para esta configuração de trilho foi encontrada uma força de levitação de aproximadamente:

## $Fv = 13,86 \, kN/m$

A densidade de campo magnético e as linhas de fluxo na estrutura podem ser vistas na figura 18.

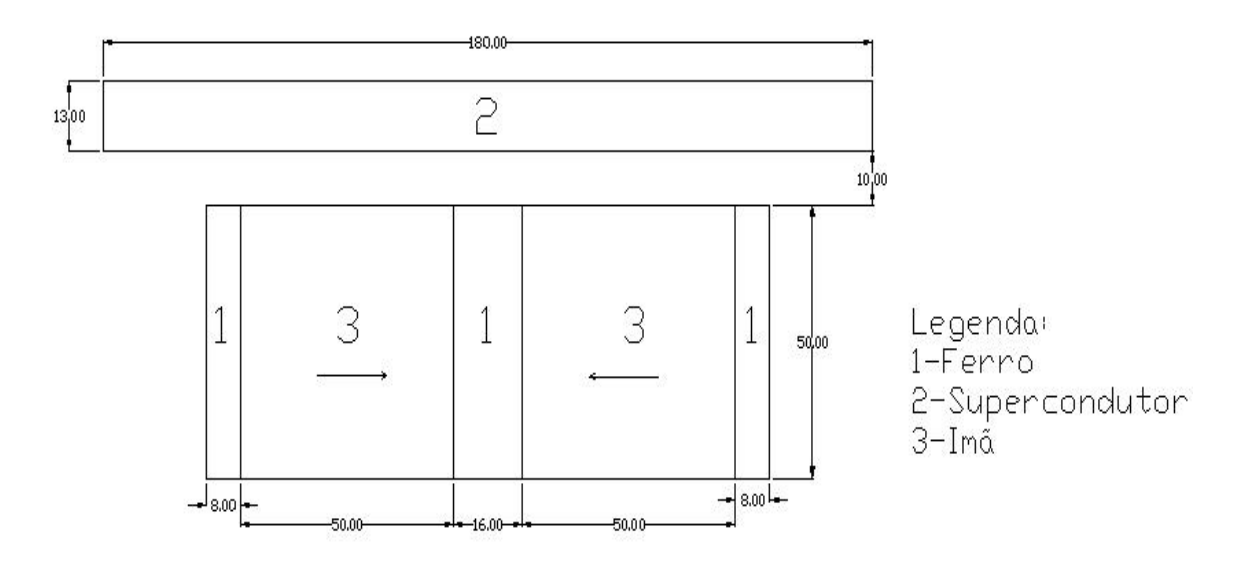

FIGURA 16 - CONFIGURAÇÃO COM IMÃS MAGNETIZADOS EM SENTIDOS CONTRÁRIOS.

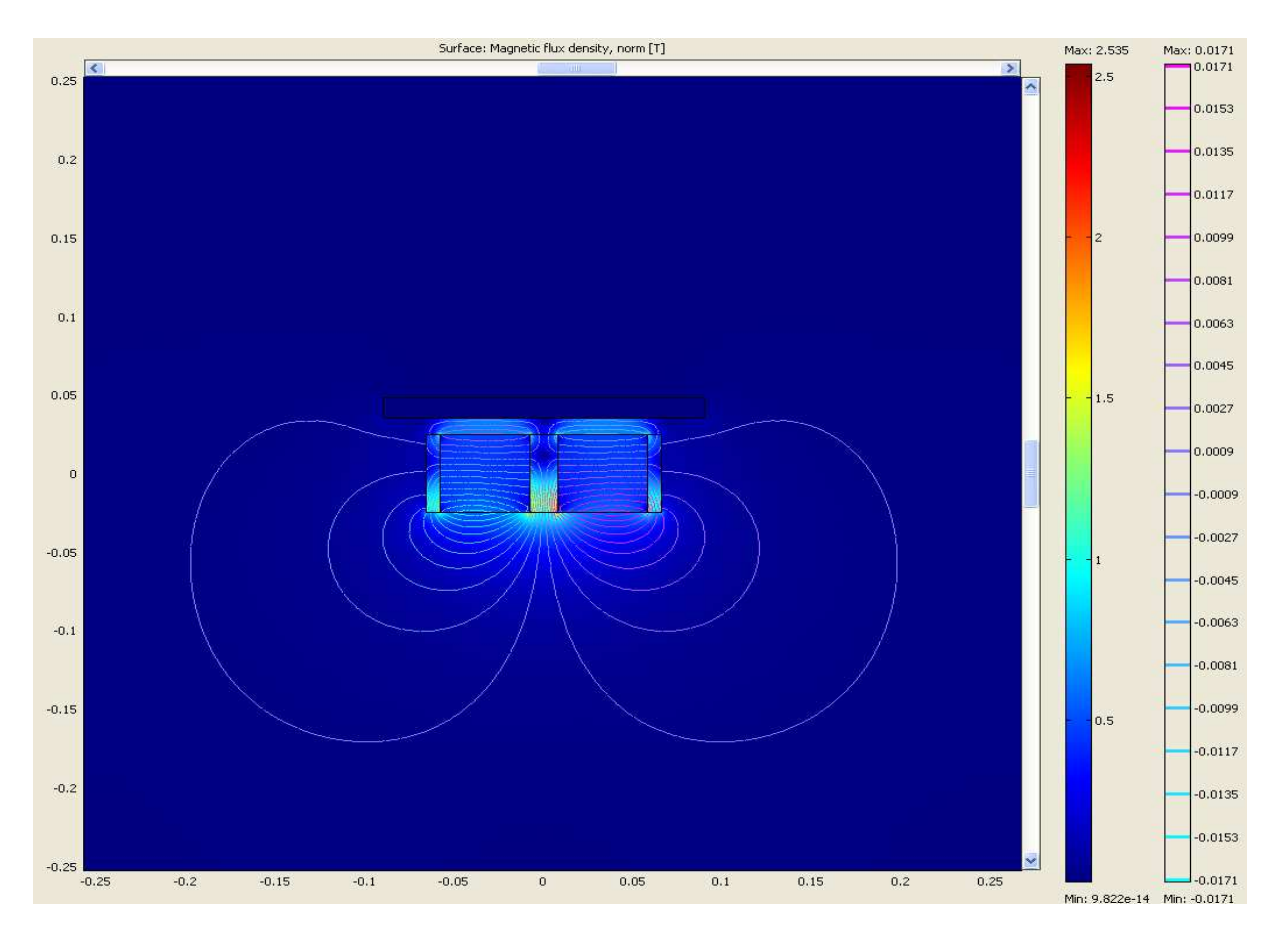

FIGURA 17 - REPRESENTAÇÃO DA DENSIDADE DE CAMPO E LINHAS DE FLUXO GERADAS PELO PROGRAMA, REFERENTES À FIGURA 17.

Contudo, a implementação desta configuração mostra-se muito custosa devido ao elevado preço dos imãs (US\$  $46,87^2$  cada imã de Nd-Fe-Br com 50 mm x 50 mm x 100 mm). Uma solução para este problema seria substituir os imãs por eletroímãs, com isso foram montadas duas configurações com as mesmas dimensões apresentadas na figura 17, porém substituindo os imãs por eletroímãs.

## **4.2-Estrutura formada por um eletroímã enrolado ao redor do ferro central com J=18 A/mm<sup>2</sup>**

O esquema desta configuração pode ser vista na figura 19, onde esta é formada por:

- Três barras de aço 1010, sendo dois destes de dimensões 8 mm x 50 mm e um 16 mm x 50mm.
- Um eletroímã enrolado ao redor do ferro central. A área na qual o eletroímã é enrolado é a mesma da figura 17, ou seja, um quadrado com dimensões 50 mm x 50 mm.
- Um supercondutor de dimensões 180 mm x 13 mm.

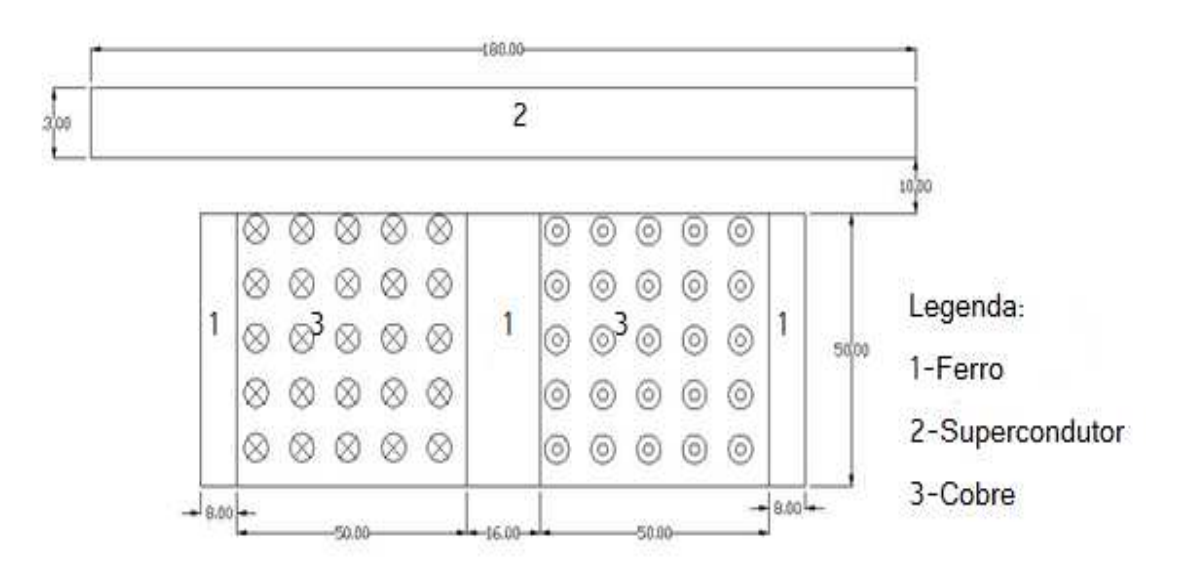

FIGURA 18 - CONFIGURAÇÃO COM ELETROÍMÃ ENROLADO AO REDOR DO FERRO CENTRAL.

<u>.</u>

 $^{2}$  Este valor já esta incluído o valor de importação de cerca de 30%.

Para efeito de comparação, esta configuração foi montada no programa de simulação e foi aplicada uma densidade de corrente na bobina, a qual gerava uma força de levitação próxima da obtida na seção 4.1 (Fy = 13,86 kN/m). Assim, para uma densidade de corrente de 18 A/mm<sup>2</sup>, chegou-se a uma força de levitação de:

$$
Fy = 13{,}14 \, kN/m
$$

A partir do resultado acima chegou-se a um equivalente bem próximo daqueles obtidos com os imãs permanentes, com a vantagem da utilização de condutores ao invés de imãs permanentes. A configuração gerada pelo programa pode ser vista na figura 20. É importante observar que esta densidade de corrente é 4,5 vezes maior que a corrente máxima sem ventilação para o cobre, porém o trilho seria ligado de forma intermitente apenas por alguns segundos na passagem do veículo MagLev.

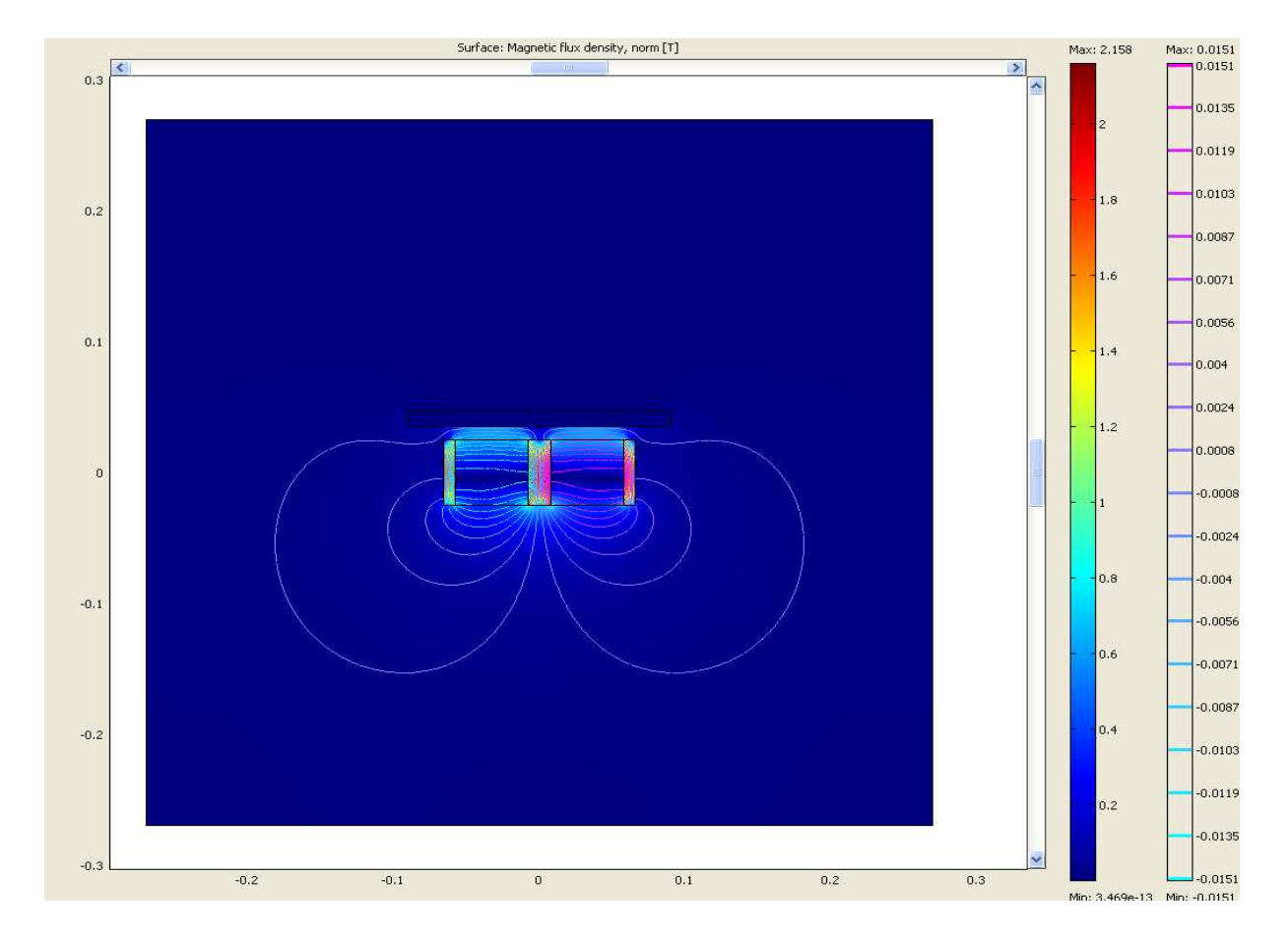

FIGURA 19 - REPRESENTAÇÃO DA DENSIDADE DE CAMPO E LINHAS DE FLUXO GERADAS PELO PROGRAMA, REFENTES À FIGURA 19.

Outra solução aparentemente viável seria colocar duas bobinas de modo que estas produzissem campos na direção horizontal e em sentidos contrários, iguais as dos imãs. A próxima seção irá tratar deste caso.

# **4.3- Estrutura formada por dois eletroímãs com fluxos na direção horizontal e em sentidos contrários.**

O esquema desta configuração pode ser vista na figura 21, onde esta é formada por:

- Três barras de aço SAE-1010, sendo dois destes de dimensões 8 mm x 50 mm e um 16 mm x 50mm.
- Dois eletroímãs, onde suas dimensões serão variadas para chegarmos a uma força ótima. O espaço entre cada eletroímã é preenchido por ferro.
- Um supercondutor de dimensões 180 mm x 13 mm.

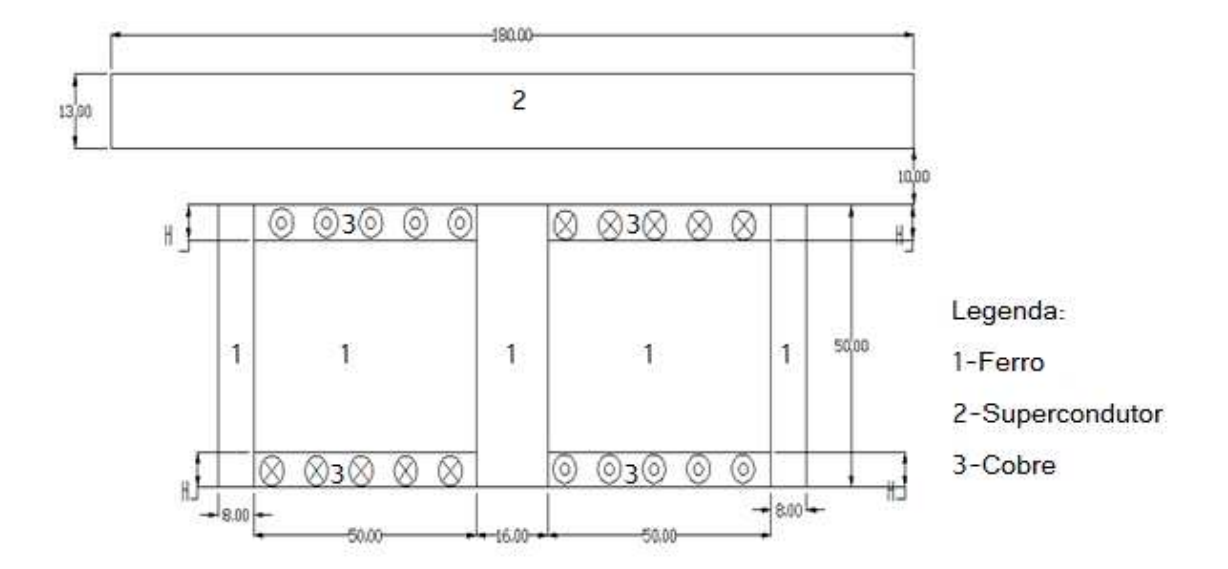

FIGURA 20 - CONFIGURAÇÃO COM DOIS ELETROÍMÃS PRODUZINDO FLUXOS NA DIREÇÃO HORIZONTAL E EM SENTIDOS CONTRÁRIOS.

O parâmetro H, que representa o tamanho da bobina, foi o parâmetro variado no programa, onde este foi simulado de 5 mm até 20 mm. Foram aplicadas nas bobinas dois

valores de densidades de corrente,  $10 \text{ A/mm}^2$  e  $18 \text{ A/mm}^2$ . O resultado pode ser observado na figura 22.

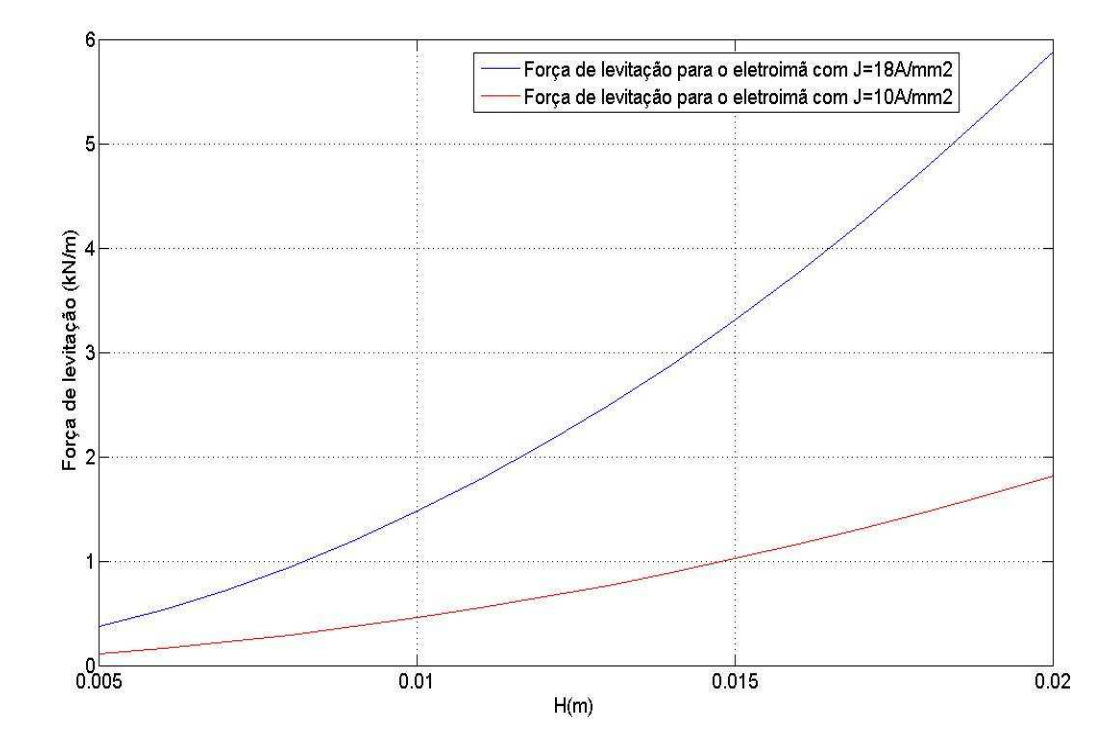

FIGURA 21 - REPRESENTAÇÃO DA FORÇA DE LEVITAÇÃO EM FUNÇÃO DO TAMANHO DOS ELETROÍMÃS.

Assim pelos gráficos da figura 22, a maior força que é possível obter é para H=20mm com uma densidade de 18 A/mm<sup>2</sup>, onde teremos um valor inferior a 6 kN/m.

# **4.4-Estrutura formada por um eletroímã enrolado ao redor do ferro central com J=10 A/mm<sup>2</sup>**

Para a substituição dos imãs permanentes por eletroímãs fica evidente a escolha da configuração formada com apenas uma bobina enrolada no ferro central, pois esta gera uma força de levitação bem próxima daquela gerada pelos imãs, ao passo que a configuração formada por dois eletroímãs gera uma força bem menor. Todavia, a aplicação de uma densidade de corrente de 18 A/mm<sup>2</sup> na configuração vista na seção 3 gera um aquecimento elevado, com isso uma opção viável para a resolução deste problema seria fixar a densidade de corrente em 10 A/mm<sup>2</sup> e variar apenas a altura da bobina mantendo sua largura constante. O gráfico da figura 23 mostra uma curva que relaciona a altura da bobina e a força de levitação.

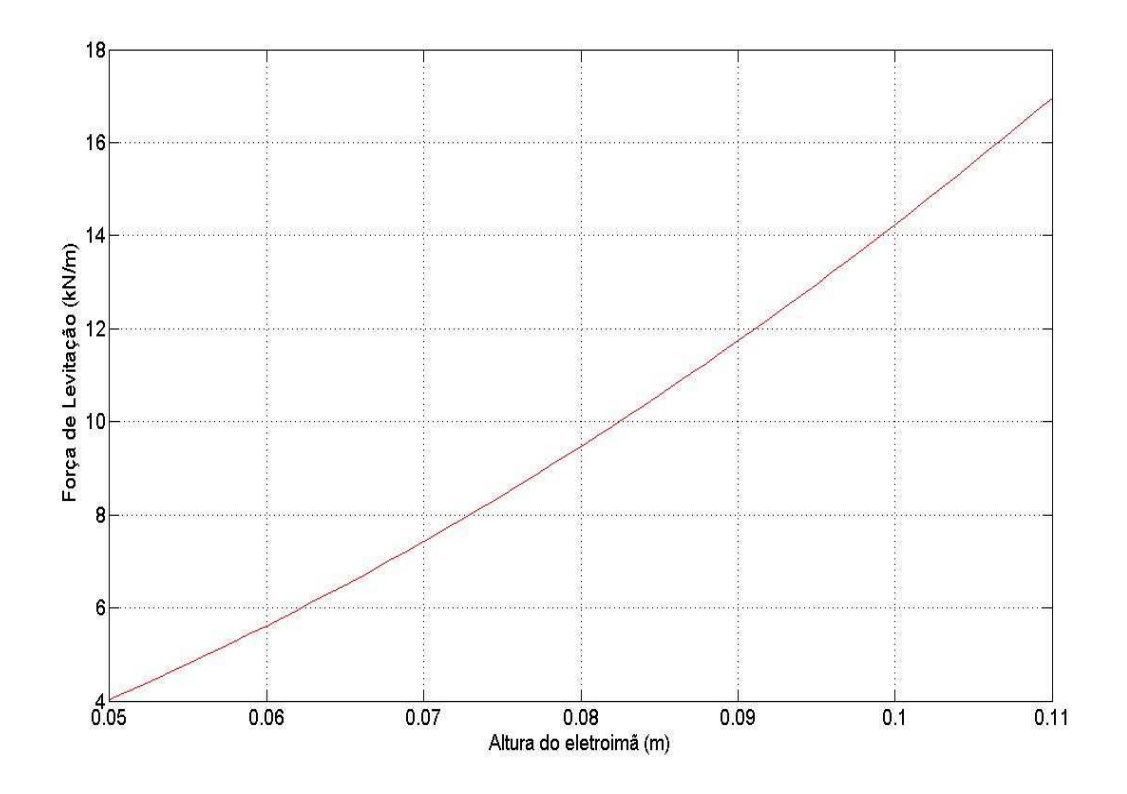

FIGURA 22 - REPRESENTAÇÃO DA FORÇA DE LEVITAÇÃO EM FUNÇÃO DA ALTURA DO ELETROÍMÃ.

**Pode-se perceber que para uma altura de 0,1m (100 mm) obtêm-se uma força de levitação da ordem de 14 kN/m, mesma força obtida pelo conjunto de imãs descritos na seção 4.1, desta forma a dimensão ideal para o eletroímã seria de 50mm (largura) x 100mm (altura). Uma importante aplicação da substituição dos imãs por eletroímãs seria em equipamentos de mudança de via [7].** 

A validação do resultado da figura 23 pode ser realizada através de um estudo envolvendo a variação dos parâmetros H (altura do eletroímã), J (densidade de corrente) e Fy (força de levitação) da figura 19. Desta forma obtendo uma família de curvas, as quais podem ser vistas na figura 24 e um gráfico em três dimensões envolvendo essas grandezas, o qual é observado na figura 25.

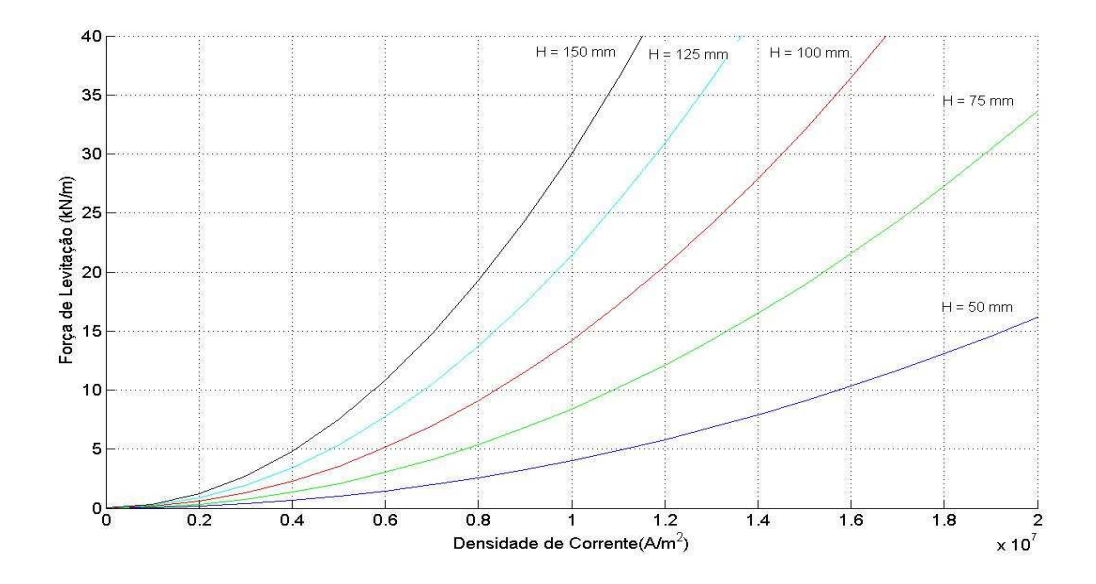

FIGURA 23 - CURVAS SIMULADAS NO COMSOL, QUE RELACIONAM ALTURA DO ELETROÍMÃ, DENSIDADE DE CORRENTE E FORÇA DE LEVITAÇÃO DA FIGURA 19.

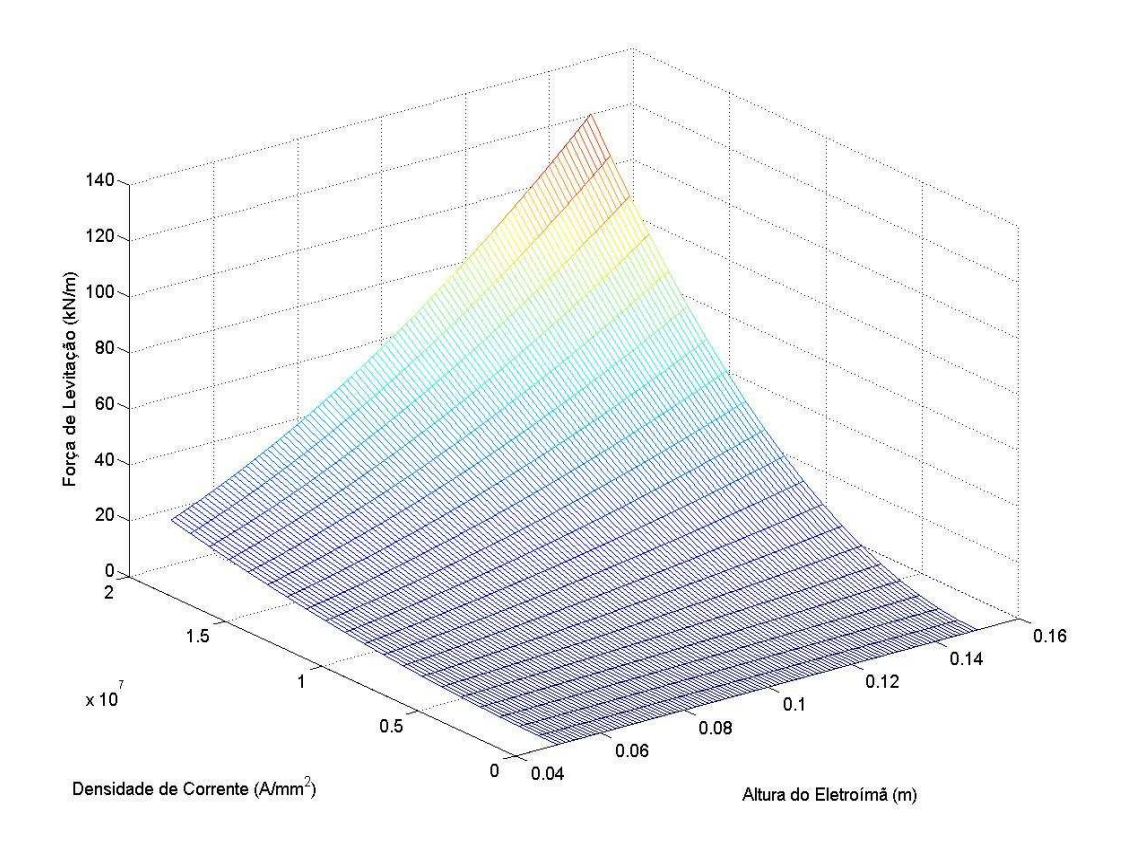

FIGURA 24 – CURVAS, EM TRÊS DIMENSÕES, SIMULADAS NO COMSOL, QUE RELACIONAM ALTURA DO ELETROÍMÃ, DENSIDADE DE CORRENTE E FORÇA DE LEVITAÇÃO DA FIGURA 19.

Assim, pode-se observar na figura 24 que para J=10 A/mm<sup>2</sup> e H=100mm a força de levitação corresponde aos 14kN/m encontrados na figura 23.

## **4.5 – Análise Financeira**

A avaliação do custo de material da configuração formada por imãs permanentes e eletroímãs pode ser vista na tabela 4.

Nesta avaliação, não foi levado em conta o preço das barras de ferro utilizadas em ambos os modelos devido ao baixo custo relativo deste material. Assim, o custo do eletroímã ficou reduzido ao preço do cobre necessário para os enrolamentos.

TABELA 4 - COMPARAÇÃO DO CUSTO DA CONFIGURAÇÀO FORMADA POR IMÃS PERMANETES E ELETROÍMÃS.

|           | Dimensões                  | Volume | Densidade           | Massa | Preço         | <b>Custo Final</b> |
|-----------|----------------------------|--------|---------------------|-------|---------------|--------------------|
|           | (mm)                       | $dm^3$ | $\frac{kg}{dm}$     | (kg)  | $(US\$/kg)$   | (US\$)             |
| Imã       | 50 x 50 x 100              | 0.25   | 7,45                | .86   | 25,16         | 46,87              |
| Eletroímã | $50 \times 100 \times 100$ | 0.5    | 8.92 <sup>(*)</sup> | 4,46  | $6,00^{(**)}$ | 26,76              |

(\*) densidade do cobre (\*\*) preço do cobre em Agosto de 2009

Pode-se observar pela tabela 4 que a configuração com eletroímã é 43% mais barata que o modelo do trilho formado por imãs.

Conclui-se que a configuração formada por eletroímãs torna-se viável economicamente, não apresentando o problema de fornecimento de imãs por empresas estrangeiras. Em contrapartida, nos eletroímãs há consumo de energia para a produção da densidade de campo magnético.

# **Capítulo 5**

# **Conclusões e trabalhos futuros**

### **5.1-Conclusão**

Neste trabalho foi possível determinar a configuração ótima, formada por imãs e barras de ferro, para um modelo de trilho utilizado em veículo MagLev, a qual foi validada por dois softwares que utilizam método dos elementos finitos para o cálculo de campos e por um protótipo de trilho montado no LASUP.

A partir desta configuração ótima, os imãs foram substituídos por eletroímãs de mesma área e assim investigou-se que estes não produziam a mesma força de levitação do caso anterior. Assim, foi realizado um estudo envolvendo a variação da altura do eletroímã, mostrado na figura 19, mantendo a densidade de corrente fixa no eletroímã com valor de 10 A/mm<sup>2</sup>, logo chegou-se a conclusão que para a produção da mesma força de levitação dos imãs seria necessário dobrar o tamanho do eletroímã.

Finalmente, para comprovar os resultados obtidos da força de levitação *versus* altura do eletroímã, foram realizadas simulações envolvendo diversas alturas para o eletroímã variando a densidade de corrente e assim obtendo a força de levitação. Com isso, pode-se validar o modelo de trilho formado pelos eletroímãs.

## **5.2-Trabalhos Futuros**

Como sugestão para trabalhos futuros pode-se validar as simulações da configuração de trilho formada por eletroímãs, através da montagem de um protótipo e assim comparando medidas de densidade de campo na direção axial do modelo simulado e do modelo real.

# **Bibliografia**

[1] - R.M.Stephan e E.G.David: *Maglev Cobra: Um veículo para transporte urbano energeticamente eficiente e ambientalmente correto,* Disponível em < http://www.sbpcnet.org.br/livro/60ra/textos/CO-RichardStephan.pdf> Último acesso: 13 Julho de 2009.

[2] – F.C. Moon: *Superconducting Levitation*, Ed.John Wiley& Sons,1994.

[3] – L.H.Vlack : *Princípios de Ciência dos Materiais* , Ed. Edgar Bluncher, 1992.

[4] - A. C. Rose-Innes e E. H. Rhoderick: *Introduction to Supercondutivity*, Ed.Pergamon Press, Revised ed. 2 (1994).

[5]-Comsol Multiphysics : *AC/DC Module User's Guide*, Version 3.3, August 2006.

[6]- S.Moaveni: *Finite Element Analysis: Theory and Application with Ansys*, Ed.Prentice-Hall,1999.

[7]- C.Beyer, O.Haas, L.Kuehn e L.Schultz: A Turnout Switch for a Superconductively Levitated Linear Transport System, *IEEE Transactions on Applied Superconductivity,* Vol. 17, no. 2, June 2007.

# **Anexo 1**

# **Programa desenvolvido no software Comsol para a determinação da força ótima na configuração inicial mostrada na figura 8.**

clear all

cd E:\comsoll\_modelos\Simulacoes\_trilho2\Trilho\_50x50\_Variando\_Xfe

for  $p = 2:1:35$ 

for  $i= 5:1:20$ 

 Ygap=p/1000 Xfe=i/1000

% Constants  $femconst = \{'Xfe', Xfe, \dots \}$ 'Yfe','50/1000', ... 'g','10/1000',... 'p',p,... 'mu0','4\*pi\*1E-7',... 'Ygap',Ygap};

% Geometry

g1=rect2('Xfe/2','Yfe-Ygap','base','corner','pos',{'0','(-Yfe/2)+Ygap'},'rot','0','const',fem.const); g2=square2('0.05','base','corner','pos',{'Xfe/2','(-Yfe/2)'},'rot','0','const',fem.const); g3=rect2('Xfe/2','Yfe-Ygap','base','corner','pos',{'Xfe/2+0.05','(-Yfe/2)+Ygap'},'rot','0','const',fem.const); %Supercondutor g4=rect2('90/1000','13/1000','base','corner','pos',{'0','Yfe/2+g'},'rot','0','const',fem.const);

g5=mirror(g1,[0,0],[1,0]);

g6=mirror(g2,[0,0],[1,0]);  $g7 = mirror(g3,[0,0],[1,0])$ ; g8=mirror(g4,[0,0],[1,0]); g9=geomcomp({g1,g5},'ns',{'g1','g5'},'sf','g1+g5','edge','none'); g10=geomdel(g9); g11=geomcomp({g3,g7,g10},'ns',{'g3','g7','g10'},'sf','g3+g7+g10','edge','none'); g12=geomcomp({g4,g8},'ns',{'g4','g8'},'sf','g4+g8','edge','none');  $g13 =$ geomdel(g12); g16=square2('540/1000','base','center','pos',{'0','0'},'rot','0');

% Geometry objects clear s  $s. \text{objs} = \{g2, g6, g11, g13, g16\};$ s.name={'SQ1','CO2','CO5','CO3','SQ2'}; s.tags={'g2','g6','g11','g13','g16'};

```
fem.draw=struct('s',s);
fem.geom=geomcsg(fem);
```
% Functions

clear fcns

```
fcns{1}.type='interp';
```
fcns{1}.name='curva';

fcns{1}.method='cubic';

```
fcns{1}.extmethod='extrap';
```
- fcns{1}.x={'0.00000000','90.0000000','270.000000','318.250000', ... '384.500000','479.500000','608.562000','755.437000','939.185000', ... '1188.93000','1407.93000','2077.31000','3117.93000','3969.37000', ... '4843.66000','6081.34000','8581.09000','11066.4000','14985.7000', ... '33003.3000','59203.3000','93214.9000','118884.000','163558.000', ... '220788.000','373973.000','692281.000'}; fcns{1}.data={'0.00000000','0.500000000','1.00000000','1.10000000', ... '1.20000000','1.30000000','1.38750000','1.45000000','1.50000000', ...
- '1.54500000','1.57500000','1.62750000','1.67375000','1.70225000', ...
- '1.72750000','1.75825000','1.80875000','1.85000000','1.90250000', ...
- "2.05000000','2.15000000','2.22625000','2.27000000','2.33375000', ...

'2.40750000','2.60000000','3.00000000'};

```
fem.functions = fcns; 
% Application mode 1
clear appl
appl.mode.class = 'PerpendicularCurrents';
appl.module = 'ACDC';
appl.assignsuffix = \frac{1}{2} emqa';
clear prop
prop.elemdefault='Lag1';
appl.prop = prop;
clear bnd
bnd.type = {'A0', 'cont'};
bnd.ind = [1,1,1,2,2,2,2,2,2,2,2,2,2,2,2,2,2,2,2,2,2,2,2,2,2,2,2,2,2,2, ...
 2,1];
appl.bnd = bnd;clear equ
equ.mur = \{1,1.0E-11, x/(curva(x)*mu0)';1,1\};equ.murtensor = \{1,1,1,1.05,1.05\};
equ.maxwell = {{}, 'super', {}, {}, {} };
equ.mutype = {'iso', 'iso', 'iso', 'aniso', 'aniso'};
equ.magconstrel = {'mur', 'mur', 'Br', 'Br'};equ.Br = {{0;0},{0;0},{0;0},{1.176;0},{-1.176;0}};
equ.ind = [1,2,3,4,3,5,3];
appl.equ = equ;
fem.app1{1} = appl;femframe = {'ref'};fem.border = 1;
clear units;
units.basesystem = 'SI';
fem.units = units;
```

```
% Multiphysics
```
fem=multiphysics(fem);

```
% Initialize mesh
fem.mesh=meshinit(fem, ...
            'hauto',5, ...
```
#### 'hmaxsub',[1,0.01,2,0.0005,3,0.001,4,0.001,5,0.001,6,0.001,7,0.001]);

% Extend mesh

fem.xmesh=meshextend(fem);

#### % Solve problem

fem.sol=femstatic(fem, ...

 'solcomp',{'Az'}, ... 'outcomp',{'Az'});

% Save current fem structure for restart purposes fem0=fem;

#### % Plot solution

#### postplot(fem, ...

```
 'tridata',{'normB_emqa','cont','internal','unit','T'}, ...
```

```
 'trimap','jet(1024)', ...
```

```
'title','Surface: Magnetic flux density, norm [T]', ...
```
'axis',[-0.3483522719067912,0.3483522719067912,-0.29700001180171964,0.29700001180171964,-

#### 1,1]);

```
F = cemforce(fem, Wm_emqa','dl',2) % calculo da força na direçao x e y
Fy=F(2,1)/1000 %pegando so a força em y
m(i-4,p-1)=Fymxfe(i-4)=Xfemyfe(p-1)=Ygap
```
### end end

save m.m m -ascii save mxfe.m mxfe -ascii save myfe.m myfe -ascii

# **Anexo 2**

# **Programa desenvolvido no software Ansys para a determinação da força ótima na configuração inicial mostrada na figura 8.**

/PREP7

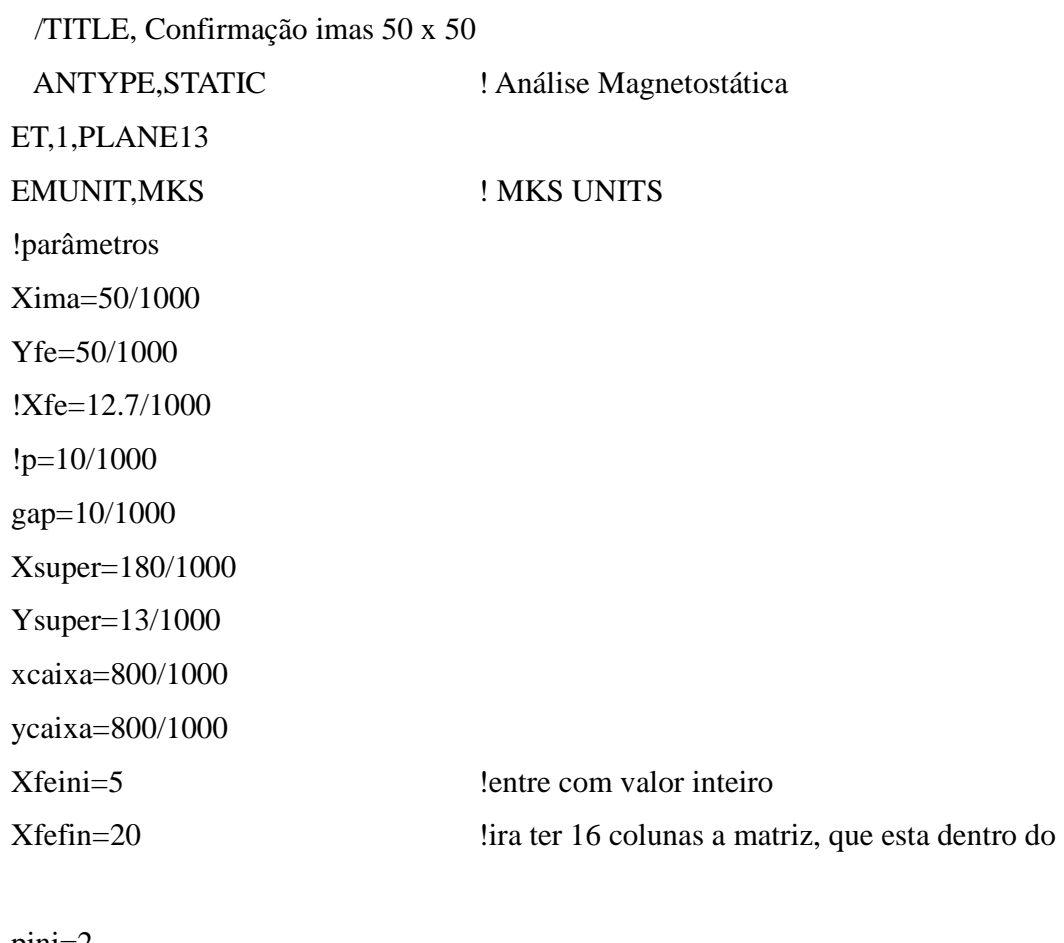

limite

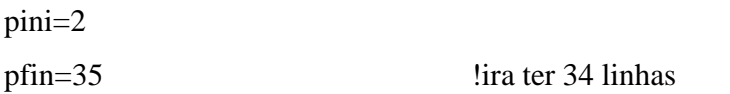

\*dim,result,array,pfin-pini+1,Xfefin-Xfeini+1,0 \*dim,XFERRO,array,Xfefin-Xfeini+1,1,0

## \*dim,YFERRO,array,pfin-pini+1,1,0

\*do,var1,pini,pfin,1 p=var1/1000 \*do,var,Xfeini,Xfefin,1 Xfe=var/1000

!key points

k,1,Xfe/2,-Yfe/2 K,2,Xfe/2,-Yfe/2+p k,3,Xfe/2,Yfe/2 k,4,Xfe/2+Xima,Yfe/2 k,5,Xfe/2+Xima,-Yfe/2+p k,6,Xfe/2+Xima,-Yfe/2 K,7,Xfe/2+Xima+Xfe/2,Yfe/2 K,8,Xfe/2+Xima+Xfe/2,-Yfe/2+p k,9,-Xfe/2,-Yfe/2 k,10,-Xfe/2,-Yfe/2+p k,11,-Xfe/2,Yfe/2 k,12,-Xfe/2-Xima,Yfe/2  $k$ ,13,-Xfe/2-Xima,-Yfe/2+p k,14,-Xfe/2-Xima,-Yfe/2 k,15,-Xfe/2-Xima-Xfe/2,Yfe/2 k,16,-Xfe/2-Xima-Xfe/2,-Yfe/2+p

## !supercondutor

K,17,-Xsuper/2,Yfe/2+gap K,18,Xsuper/2,Yfe/2+gap K,19,Xsuper/2,Yfe/2+gap+Ysuper

## K,20,-Xsuper/2,Yfe/2+gap+Ysuper

!caixa externa

k,21,xcaixa/2,ycaixa/2 k,22,xcaixa/2,-ycaixa/2 k,23,-xcaixa/2,-ycaixa/2 k,24,-xcaixa/2,ycaixa/2

!Áreas a partir dos keypoints A,1,2,3,4,5,6 A,9,10,11,12,13,14 A,2,3,11,10 A,13,12,15,16 A,5,4,7,8 A,17,18,19,20 A,21,22,23,24 aovlap, all  $\qquad \qquad$  !sobrepõe áreas numcmp,all  $\qquad \qquad$  !comprime numeração

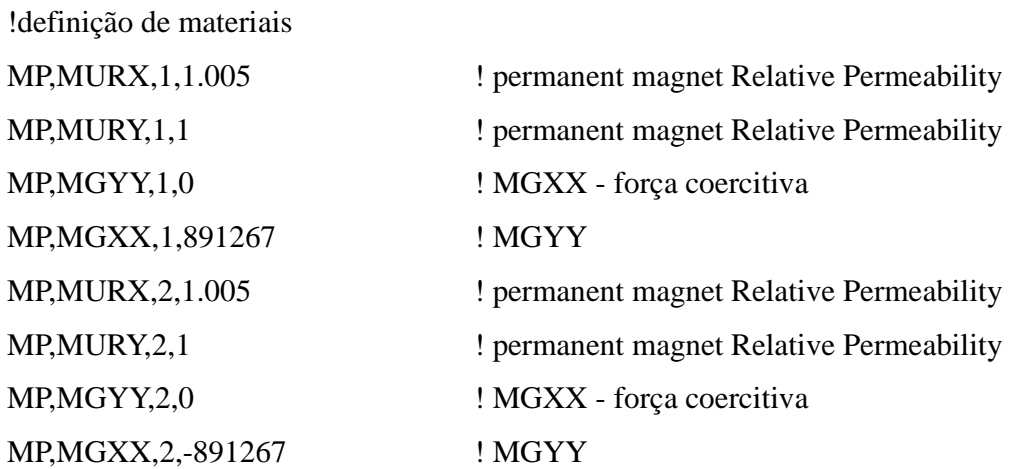

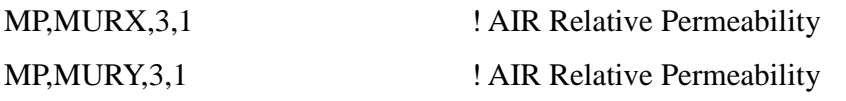

MP,MURY,4,0.000000001

MP,MURX,4,0.000000001 !permeabilidade do supercondutor

## MAT,5,

# MPREAD,'emagSa1010','SI\_MPL','C:\Program Files\Ansys Inc\v100\ANSYS\matlib\',LIB

!atribuição de materiais

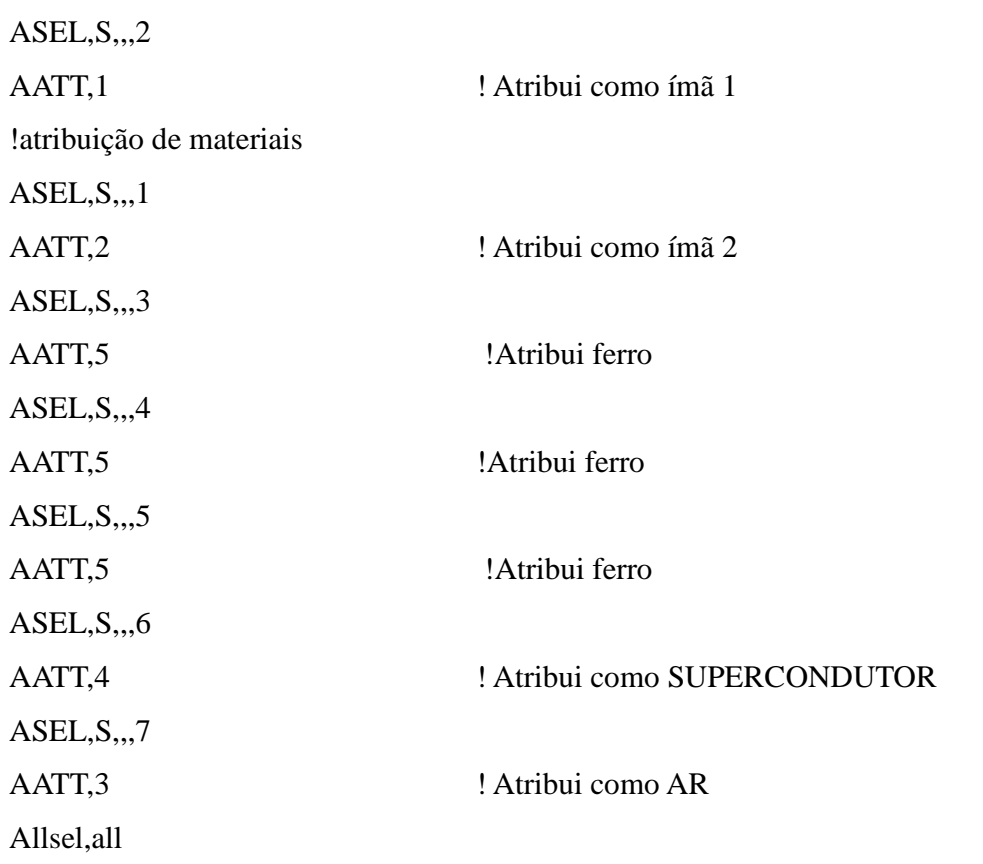

!divide as linhas para criar as malhas

!VERTICAIS LESIZE, 16, , , 30, , , , , 1 LESIZE, 10, , , 30, , , , , 1 LESIZE, 8, , , 30, , , , , 1 LESIZE, 2, , , 30, , , , , 1 LESIZE, 4, , , 30, , , , , 1 LESIZE, 19, , , 30, , , , , 1

LESIZE,  $11, , 10, , , , 11$ LESIZE,  $7, , 10, , , , 11$ LESIZE, 1, , , 10, , , , , 1 LESIZE,  $5, , 10, , , , 11$ 

LESIZE, 24, , , 20, , , , , , 1 LESIZE, 22, , , 20, , , , , , 1

#### !HORIZONTAIS

- LESIZE, 15, , , 10, , , , , , 1 LESIZE,  $17, , 10, , , , 1$ LESIZE, 18, , , 10, , , , , 1 LESIZE, 20, , , , 10, , , , , , 1
- $LESIZE, 9, ., 40, . . . .1$ LESIZE,  $12, , .40, , . .1$ LESIZE,  $3, , 40, , , , 1$ LESIZE, 6, , , , 40, , , , , , 1

LESIZE, 13, , , 20, , , , , , 1 LESIZE, 14, , , 20, , , , , 1

LESIZE, 21, , , 80, , , , , 1 LESIZE, 23, , , 80, , , , , , 1

 $*<sub>d</sub>o,x,25,28,1$  !caixa externa LESIZE, $x, , 40, , , , 11$ \*enddo

MSHAPE,1,2D MSHKEY,0 amesh,1,7,1

!Seleciona o material para cálculo da força de levitação ESEL,S,MAT,,4 CM, super, ELEM !cria componente FMAGBC,'super'  $\qquad \qquad$  !aplica condições de contorno ALLSEL,ALL

!\*\*\*\*\*\*\*\*\*\* define a região de fronteira da caixa\*\*\*\*\*\*\*\*\*\*\*\*\*

!Atribui potencial vetor = zero na fronteira externa

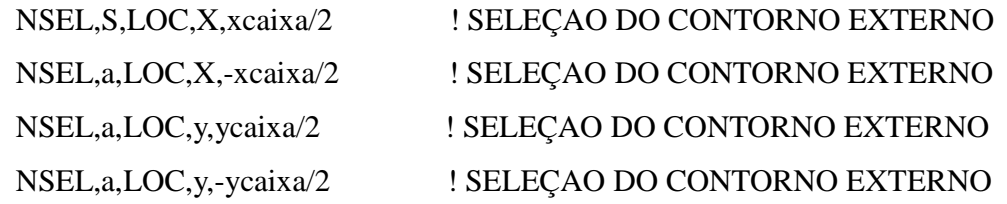

 D,ALL,AZ,0 Allsel,ALL !SOLUÇÃO /SOLU /STAT,SOLU SOLVE /post1 fmagsum,'super'

\*GET,FVW,SSUM, ,ITEM,FVW\_Y result(var1-pini+1,var-Xfeini+1)=FVW !pelo trabalho virtual  $Xferro(var-Xfeini+1,1)=Xfe$  !pelo trabalho virtual  $Yferro(var1-pini+1,1)=p$  !pelo trabalho virtual /prep7 aclear,1,7,1 adele,1,7,1,1 reset SAVE,'teste','db','E:\Daniel\' \*enddo \*enddo \*create,ansuitmp \*CFOPEN,result,txt,C:\temp \*VWRITE,result(1,1),result(1,2),result(1,3),result(1,4),result(1,5),result(1,6),result(

1,7),result(1,8),result(1,9),result(1,10),result(1,11),result(1,12),result(1,13),result(1,14),resu  $lt(1,15)$ , result $(1,16)$ 

 (1X,' ',F20.12,' ',F20.12,' ',F20.12,' ',F20.12,' ',F20.12,' ',F20.12,' ',F20.12,' ',F20.12,' ',F20.12,' ',F20.12,' ',F20.12,' ',F20.12,' ',F20.12,' ',F20.12,' ',F20.12,' ',F20.12)

\*CFCLOS

\*end

/input,ansuitmp \*create,ansuitmp \*CFOPEN,Xferro,txt,C:\temp \*VWRITE,Xferro(1,1), (1X,' ',F20.12) \*CFCLOS \*end /input,ansuitmp \*create,ansuitmp \*CFOPEN,Yferro,txt,C:\temp

\*VWRITE,Yferro(1,1),

(1X,' ',F20.12)

\*CFCLOS

\*end

/input,ansuitmp